# NSLayoutManager Class Reference

Cocoa > Text & Fonts

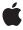

ď

Apple Inc. © 2008 Apple Inc. All rights reserved.

No part of this publication may be reproduced, stored in a retrieval system, or transmitted, in any form or by any means, mechanical, electronic, photocopying, recording, or otherwise, without prior written permission of Apple Inc., with the following exceptions: Any person is hereby authorized to store documentation on a single computer for personal use only and to print copies of documentation for personal use provided that the documentation contains Apple's copyright notice.

The Apple logo is a trademark of Apple Inc.

Use of the "keyboard" Apple logo (Option-Shift-K) for commercial purposes without the prior written consent of Apple may constitute trademark infringement and unfair competition in violation of federal and state laws

No licenses, express or implied, are granted with respect to any of the technology described in this document. Apple retains all intellectual property rights associated with the technology described in this document. This document is intended to assist application developers to develop applications only for Apple-labeled computers.

Every effort has been made to ensure that the information in this document is accurate. Apple is not responsible for typographical errors.

Apple Inc. 1 Infinite Loop Cupertino, CA 95014 408-996-1010

Apple, the Apple logo, Cocoa, Mac, Mac OS, and Quartz are trademarks of Apple Inc., registered in the United States and other countries.

Adobe, Acrobat, and PostScript are trademarks or registered trademarks of Adobe Systems Incorporated in the U.S. and/or other countries.

Java and all Java-based trademarks are trademarks or registered trademarks of Sun Microsystems, Inc. in the U.S. and other countries.

Simultaneously published in the United States and Canada.

Even though Apple has reviewed this document, APPLE MAKES NO WARRANTY OR REPRESENTATION, EITHER EXPRESS OR IMPLIED, WITH RESPECT TO THIS DOCUMENT, ITS QUALITY, ACCURACY, MERCHANTABILITY, OR FITNESS FOR A PARTICULAR PURPOSE. AS A RESULT, THIS DOCUMENT IS PROVIDED "AS IS," AND YOU, THE READER, ARE ASSUMING THE ENTIRE RISK AS TO ITS QUALITY AND ACCURACY.

IN NO EVENT WILL APPLE BE LIABLE FOR DIRECT, INDIRECT, SPECIAL, INCIDENTAL, OR CONSEQUENTIAL DAMAGES RESULTING FROM ANY DEFECT OR INACCURACY IN THIS DOCUMENT, even if advised of the possibility of such damages.

THE WARRANTY AND REMEDIES SET FORTH ABOVE ARE EXCLUSIVE AND IN LIEU OF ALL OTHERS, ORAL OR WRITTEN, EXPRESS OR IMPLIED. No Apple dealer, agent, or employee is authorized to make any modification, extension, or addition to this warranty.

Some states do not allow the exclusion or limitation of implied warranties or liability for incidental or consequential damages, so the above limitation or exclusion may not apply to you. This warranty gives you specific legal rights, and you may also have other rights which vary from state to state.

# **Contents**

# NSLayoutManager Class Reference 9

```
Overview 9
  Text Antialiasing 9
  Thread Safety of NSLayoutManager 10
  Noncontiguous Layout 10
Adopted Protocols 10
Tasks 11
  Initializing 11
  Setting the Text Storage 11
  Setting Text Containers 11
  Setting the Glyph Generator 11
  Invalidating Glyphs and Layout 12
  Enabling Background Layout 12
  Accessing Glyphs 12
  Mapping Characters to Glyphs 13
  Setting Glyph Attributes 13
  Handling Layout for Text Containers 14
  Handling Line Fragment Rectangles 14
  Laying Out Glyphs 15
  Handling Layout for Text Blocks 16
  Displaying Special Glyphs 16
  Controlling Hyphenation 17
  Finding Characters and Glyphs Not Laid Out 17
  Using Screen Fonts 17
  Handling Rulers 17
  Managing the Responder Chain 17
  Drawing 18
  Accessing the Delegate 18
  Accessing the Typesetter 18
  Managing Typesetter Compatibility 19
  Managing Temporary Attribute Support 19
  Managing Noncontiguous Layout 19
  Accessing the Font Leading 20
Instance Methods 20
  addTemporaryAttribute:value:forCharacterRange: 20
  addTemporaryAttributes:forCharacterRange: 21
  addTextContainer: 21
  allowsNonContiguousLayout 22
  attachmentSizeForGlyphAtIndex: 23
  attributedString 23
  backgroundLayoutEnabled 23
```

```
boundingRectForGlyphRange:inTextContainer: 24
boundsRectForTextBlock:atIndex:effectiveRange: 24
boundsRectForTextBlock:glyphRange: 25
characterIndexForGlyphAtIndex: 26
characterRangeForGlyphRange: 26
defaultAttachmentScaling 27
defaultBaselineOffsetForFont: 28
defaultLineHeightForFont: 28
delegate 29
deleteGlyphsInRange: 29
drawBackgroundForGlyphRange:atPoint: 29
drawGlyphsForGlyphRange:atPoint: 30
drawsOutsideLineFragmentForGlyphAtIndex: 31
draw Strike through For Glyph Range: strike through Type: baseline Offset:\\
lineFragmentRect:lineFragmentGlyphRange:containerOrigin: 31
draw Under line For Glyph Range: under line Type: base line Offset: line Fragment Rect: \\
lineFragmentGlyphRange:containerOrigin: 32
ensureGlyphsForCharacterRange: 33
ensureGlyphsForGlyphRange: 34
ensureLayoutForBoundingRect:inTextContainer: 34
ensureLayoutForCharacterRange: 34
ensureLayoutForGlyphRange: 35
ensureLayoutForTextContainer: 35
extraLineFragmentRect 36
extraLineFragmentTextContainer 36
extraLineFragmentUsedRect 36
firstTextView 37
firstUnlaidCharacterIndex 37
firstUnlaidGlyphIndex 38
fractionOfDistanceThroughGlyphForPoint:inTextContainer: 38
getFirstUnlaidCharacterIndex:glyphIndex: 38
getGlyphs:range: 39
getGlyphsInRange:glyphs:characterIndexes:glyphInscriptions:elasticBits: 39
getGlyphsInRange:glyphs:characterIndexes:glyphInscriptions:elasticBits: bidiLevels: 40
getLineFragmentInsertionPointsForCharacterAtIndex:alternatePositions:
inDisplayOrder:positions:characterIndexes: 41
glyphAtIndex: 42
glyphAtIndex:isValidIndex: 42
glyphGenerator 43
glyphIndexForCharacterAtIndex: 43
glyphIndexForPoint:inTextContainer: 44
glyphIndexForPoint:inTextContainer:fractionOfDistanceThroughGlyph: 44
glyphRangeForBoundingRect:inTextContainer: 45
glyphRangeForBoundingRectWithoutAdditionalLayout:inTextContainer: 46
glyphRangeForCharacterRange: 47
glyphRangeForTextContainer: 47
```

```
hasNonContiguousLayout 48
hyphenationFactor 48
init 49
insertGlyph:atGlyphIndex:characterIndex: 49
insertGlyphs:length:forStartingGlyphAtIndex:characterIndex: 50
insertTextContainer:atIndex: 50
intAttribute:forGlyphAtIndex: 51
invalidateDisplayForCharacterRange: 52
invalidateDisplayForGlyphRange: 52
invalidateGlyphsForCharacterRange:changeInLength:actualCharacterRange: 52
invalidateGlyphsOnLayoutInvalidationForGlyphRange: 53
invalidateLayoutForCharacterRange: 53
invalidateLayoutForCharacterRange: 54
isValidGlyphIndex: 55
layoutManagerOwnsFirstResponderInWindow: 55
layoutOptions 55
layoutRectForTextBlock:atIndex:effectiveRange: 56
layoutRectForTextBlock:glyphRange: 57
lineFragmentRectForGlyphAtIndex:effectiveRange: 57
lineFragmentRectForGlyphAtIndex:effectiveRange:withoutAdditionalLayout: 58
lineFragmentUsedRectForGlyphAtIndex:effectiveRange: 59
lineFragmentUsedRectForGlyphAtIndex:effectiveRange:withoutAdditionalLayout: 59
locationForGlyphAtIndex: 60
notShownAttributeForGlyphAtIndex: 61
numberOfGlyphs 61
rangeOfNominallySpacedGlyphsContainingIndex: 62
rectArrayForCharacterRange:withinSelectedCharacterRange:inTextContainer: rectCount: 62
rectArrayForGlyphRange:withinSelectedGlyphRange:inTextContainer:rectCount: 63
removeTemporaryAttribute:forCharacterRange: 64
removeTextContainerAtIndex: 65
replaceGlyphAtIndex:withGlyph: 66
replaceTextStorage: 66
rulerAccessoryViewForTextView:paragraphStyle:ruler:enabled: 67
rulerMarkersForTextView:paragraphStyle:ruler: 68
setAllowsNonContiguousLayout: 68
setAttachmentSize:forGlyphRange: 69
setBackgroundLayoutEnabled: 69
setBoundsRect:forTextBlock:glyphRange: 70
setCharacterIndex:forGlyphAtIndex: 70
setDefaultAttachmentScaling: 71
setDelegate: 71
setDrawsOutsideLineFragment:forGlyphAtIndex: 72
setExtraLineFragmentRect:usedRect:textContainer: 72
setGlyphGenerator: 73
setHyphenationFactor: 73
setIntAttribute:value:forGlyphAtIndex: 74
```

```
setLayoutRect:forTextBlock:glyphRange: 75
  setLineFragmentRect:forGlyphRange:usedRect: 75
  setLocation:forStartOfGlyphRange: 76
  setLocations:startingGlyphIndexes:count:forGlyphRange: 77
  setNotShownAttribute:forGlyphAtIndex: 77
  setShowsControlCharacters: 78
  setShowsInvisibleCharacters: 78
  setTemporaryAttributes:forCharacterRange: 79
  setTextContainer:forGlyphRange: 79
  setTextStorage: 80
  setTypesetter: 80
  setTypesetterBehavior: 81
  setUsesFontLeading: 81
  setUsesScreenFonts: 82
  showAttachmentCell:inRect:characterIndex: 82
  showPackedGlyphs:length:glyphRange:atPoint:font:color:printingAdjustment: 83
  showsControlCharacters 83
  showsInvisibleCharacters 84
  strikethroughGlyphRange:strikethroughType:lineFragmentRect:
  lineFragmentGlyphRange:containerOrigin: 84
  substituteFontForFont: 85
  temporaryAttribute:atCharacterIndex:effectiveRange: 85
  temporaryAttribute:atCharacterIndex:longestEffectiveRange:inRange: 86
  temporaryAttributesAtCharacterIndex:effectiveRange: 87
  temporaryAttributesAtCharacterIndex:longestEffectiveRange:inRange: 88
  textContainerChangedGeometry: 88
  textContainerChangedTextView: 89
  textContainerForGlyphAtIndex:effectiveRange: 89
  textContainerForGlyphAtIndex:effectiveRange:withoutAdditionalLayout: 90
  textContainers 91
  textStorage 91
  textStorage:edited:range:changeInLength:invalidatedRange: 91
  textViewForBeginningOfSelection 92
  typesetter 93
  typesetterBehavior 93
  underlineGlyphRange:underlineType:lineFragmentRect:lineFragmentGlyphRange: containerOrigin:
  usedRectForTextContainer: 94
  usesFontLeading 95
  usesScreenFonts 95
Delegate Methods 96
  layoutManager:didCompleteLayoutForTextContainer:atEnd: 96
  layout Manager: should Use Temporary Attributes: for Drawing To Screen: at Character Index: \\
  effectiveRange: 96
  layoutManagerDidInvalidateLayout: 97
Constants 97
```

Glyph Attributes 97 NSGlyphInscription 98 NSTypesetterBehavior 99

# **Document Revision History 101**

Index 103

# NSLayoutManager Class Reference

Inherits from NSObject

Conforms to NSGlyphStorage

**NSCoding** 

NSObject (NSObject)

Framework /System/Library/Frameworks/AppKit.framework

**Availability** Available in Mac OS X v10.0 and later.

**Declared in** NSLayoutManager.h

Companion guides Text System Overview

Text Layout Programming Guide for Cocoa

Related sample code Quartz Composer WWDC 2005 TextEdit

Sketch-112 TextEditPlus TextLayoutDemo

Worm

# Overview

An NSLayoutManager object coordinates the layout and display of characters held in an NSTextStorage object. It maps Unicode character codes to glyphs, sets the glyphs in a series of NSTextContainer objects, and displays them in a series of NSTextView objects. In addition to its core function of laying out text, an NSLayoutManager object coordinates its NSTextView objects, provides services to those text views to support NSRulerView instances for editing paragraph styles, and handles the layout and display of text attributes not inherent in glyphs (such as underline or strikethrough). You can create a subclass of NSLayoutManager to handle additional text attributes, whether inherent or not.

# Text Antialiasing

NSLayoutManager provides the threshold for text antialiasing. It looks at the AppleAntiAliasingThreshold default value. If the font size is smaller than or equal to this threshold size, the text is rendered aliased by NSLayoutManager. You can change the threshold value from the Appearance pane of System Preferences.

# Thread Safety of NSLayoutManager

Generally speaking, a given layout manager (and associated objects) should not be used on more than one thread at a time. Most layout managers are used on the main thread, since it is the main thread on which their text views are displayed, and since background layout occurs on the main thread. If it is intended that a layout manager should be used on a background thread, first make sure that text views associated with that layout manager (if any) are not displayed while the layout manager is being used on the background thread, and, second, turn off background layout for that layout manager while it is being used on the background thread.

# Noncontiguous Layout

Noncontiguous layout is an optional layout manager behavior new in Mac OS X v10.5. Previously, both glyph generation and layout were always performed, in order, from the beginning to the end of the document. When noncontiguous layout is turned on, however, the layout manager gains the option of performing glyph generation or layout for one portion of the document without having done so for previous sections. This can provide significant performance improvements for large documents.

Noncontiguous layout is not turned on automatically because direct clients of NSLayoutManager typically have relied on the previous behavior—for example, by forcing layout for a given glyph range, and then assuming that previous glyphs would therefore be laid out. Clients who use NSLayoutManager only indirectly—for example, those who use NSTextView without directly calling the underlying layout manager—can usually turn on noncontiguous layout without difficulty. Clients using NSLayoutManager directly need to examine their usage before turning on noncontiguous layout.

To turn on noncontiguous layout, use setAllowsNonContiguousLayout: (page 68). In addition, see the other methods in "Managing Noncontiguous Layout" (page 19), many of which enable you to ensure that glyph generation and layout are performed for specified portions of the text. The behavior of a number of other layout manager methods is affected by the state of noncontiguous layout, as noted in the discussion sections of those method descriptions.

# **Adopted Protocols**

# **NSCoding**

- encodeWithCoder:
- initWithCoder:

### NSGlyphStorage

- attributedString
- insertGlyphs:length:forStartingGlyphAtIndex:characterIndex:
- layoutOptions
- setIntAttribute:value:forGlyphAtIndex:

# Tasks

# Initializing

- init (page 49)

Initializes the receiver, a newly created NSL ayout Manager object.

# **Setting the Text Storage**

```
- setTextStorage: (page 80)
```

Sets the receiver's NSTextStorage object.

textStorage (page 91)

Returns the receiver's text storage object.

- attributedString (page 23)

Returns the text storage object from which the NSGlyphGenerator object procures characters for glyph generation.

- replaceTextStorage: (page 66)

Replaces the NSTextStorage object for the group of text-system objects containing the receiver with the given text storage object.

# **Setting Text Containers**

```
textContainers (page 91)
```

Returns the receiver's text containers.

- addTextContainer: (page 21)

Appends the given text container to the series of text containers where the receiver arranges text.

- insertTextContainer:atIndex: (page 50)

Inserts the given text container into the series of text containers at the given index.

- removeTextContainerAtIndex: (page 65)

Removes the text container at the given index and invalidates the layout as needed.

# **Setting the Glyph Generator**

```
- setGlyphGenerator: (page 73)
```

Sets the glyph generator used by this layout manager.

- glyphGenerator (page 43)

Returns the glyph generator used by this layout manager.

asks 11

# **Invalidating Glyphs and Layout**

- invalidateGlyphsForCharacterRange:changeInLength:actualCharacterRange: (page 52)
  Invalidates the cached glyphs for the characters in the given character range, adjusts the character
  - invalidates the cached glyphs for the characters in the given character range, adjusts the character indices of all the subsequent glyphs by the change in length, and invalidates the new character range.
- invalidateGlyphsOnLayoutInvalidationForGlyphRange: (page 53)
  - Specifies explicitly when portions of the glyph stream depend on layout.
- invalidateLayoutForCharacterRange:isSoft:actualCharacterRange: (page 54)
  - Invalidates the layout information for the glyphs mapped to the given range of characters.
- invalidateLayoutForCharacterRange:actualCharacterRange: (page 53)
  - Invalidates the layout information for the glyphs mapped to the given range of characters.
- invalidateDisplayForCharacterRange: (page 52)
  - Invalidates display for the given character range.
- invalidateDisplayForGlyphRange: (page 52)
  - Marks the glyphs in the given glyph range as needing display, as well as the appropriate regions of the NSTextView objects that display those glyphs (using the NSView method setNeedsDisplayInRect:).
- layoutManagerDidInvalidateLayout: (page 97) delegate method
  - Informs the delegate that the given layout manager has invalidated layout information (not glyph information).
- textContainerChangedGeometry: (page 88)
  - Invalidates the layout information, and possibly glyphs, for the given text container and all subsequent NSTextContainer objects.
- textContainerChangedTextView: (page 89)
  - Updates information needed to manage NSTextView objects in the given text container.
- textStorage:edited:range:changeInLength:invalidatedRange: (page 91)
  - Invalidates glyph and layout information for a portion of the text in the given text storage object.

# **Enabling Background Layout**

- setBackgroundLayoutEnabled: (page 69)
  - Specifies whether the receiver generates glyphs and lays them out when the application's run loop is idle.
- backgroundLayoutEnabled (page 23)
  - Indicates whether the receiver generates glyphs and lays out text when the application's run loop is idle.

# **Accessing Glyphs**

- insertGlyph:atGlyphIndex:characterIndex: (page 49)
  - Inserts a single glyph into the glyph stream at the given index and maps it to the character at the given character index.
- insertGlyphs:length:forStartingGlyphAtIndex:characterIndex: (page 50)
  - Inserts the given glyphs into the glyph cache at the given index and maps them to characters beginning at the given character index.

```
- isValidGlyphIndex: (page 55)
```

Indicates whether the specified index refers to a valid glyph, otherwise NO.

- glyphAtIndex: (page 42)

Returns the glyph at glyphIndex.

- glyphAtIndex:isValidIndex: (page 42)

If the given index is valid, returns the glyph at that location and optionally returns a flag indicating whether the requested index is in range.

- replaceGlyphAtIndex:withGlyph: (page 66)

Replaces the glyph at the given index with a new glyph.

- getGlyphs:range: (page 39)

Fills the passed-in buffer with a sequence of glyphs

- getGlyphsInRange:glyphs:characterIndexes:glyphInscriptions:elasticBits: (page 39)
  Returns the glyphs and information needed to perform layout for the given glyph range.
- getGlyphsInRange:glyphs:characterIndexes:glyphInscriptions:elasticBits:bidiLevels:(page
  40)

Returns the glyphs and information needed to perform layout for the given glyph range.

- deleteGlyphsInRange: (page 29)

Deletes the glyphs in the given range from the receiver's glyph store.

- numberOfGlyphs (page 61)

Returns the number of glyphs in the receiver.

# Mapping Characters to Glyphs

```
- setCharacterIndex:forGlyphAtIndex: (page 70)
```

Sets the index of the character corresponding to the glyph at the given glyph index.

characterIndexForGlyphAtIndex: (page 26)

Returns the index in the text storage for the first character associated with the given glyph.

glyphIndexForCharacterAtIndex: (page 43)

Returns the index of the first glyph associated with the character at the specified index.

- characterRangeForGlyphRange:actualGlyphRange: (page 26)

Returns the range of characters that generated the glyphs in the given glyph range.

- glyphRangeForCharacterRange:actualCharacterRange: (page 47)

Returns the range of glyphs that are generated from the characters in the given character range.

# **Setting Glyph Attributes**

```
- intAttribute:forGlyphAtIndex: (page 51)
```

Returns the value of the attribute identified by the given attribute tag for the glyph at the given index.

- setIntAttribute:value:forGlyphAtIndex: (page 74)

Sets a custom attribute value for a given glyph.

- setAttachmentSize:forGlyphRange: (page 69)

Sets the size at which the given glyph (assumed to be an attachment) is asked to draw in the given glyph range.

Tasks 13

- attachmentSizeForGlyphAtIndex: (page 23)

For a glyph corresponding to an attachment, returns the size for the attachment cell to occupy.

- setDefaultAttachmentScaling: (page 71)

Sets the default scaling behavior to the given scaling if an attachment image is too large to fit in a text container.

defaultAttachmentScaling (page 27)

Returns the default behavior desired if an attachment image is too large to fit in a text container.

- showAttachmentCell:inRect:characterIndex: (page 82)

Draws an attachment cell.

# **Handling Layout for Text Containers**

```
- setTextContainer:forGlyphRange: (page 79)
```

Sets text container where the glyphs in the given range are laid out.

glyphRangeForTextContainer: (page 47)

Returns the range of glyphs laid out within the given text container.

- textContainerForGlyphAtIndex:effectiveRange: (page 89)

Returns the container in which the given glyph is laid out and (optionally) by reference the whole range of glyphs that are in that container.

- textContainerForGlyphAtIndex:effectiveRange:withoutAdditionalLayout: (page 90)
  - Returns the container in which the given glyph is laid out and (optionally) by reference the whole range of glyphs that are in that container.
- usedRectForTextContainer: (page 94)

Returns the bounding rectangle for the glyphs laid out in the given text container.

 layoutManager:didCompleteLayoutForTextContainer:atEnd: (page 96) delegate method Informs the delegate that the given layout manager has finished laying out text in the given text container.

# **Handling Line Fragment Rectangles**

- setLineFragmentRect:forGlyphRange:usedRect: (page 75)

Associates the given line fragment bounds with the given range of glyphs.

- lineFragmentRectForGlyphAtIndex:effectiveRange: (page 57)

Returns the rectangle for the line fragment in which the given glyph is laid out and (optionally), by reference, the whole range of glyphs that are in that fragment.

- lineFragmentRectForGlyphAtIndex:effectiveRange:withoutAdditionalLayout: (page 58)
  Returns the line fragment rectangle containing the glyph at the given glyph index.
- lineFragmentUsedRectForGlyphAtIndex:effectiveRange: (page 59)

Returns the usage rectangle for the line fragment in which the given glyph is laid and (optionally) by reference the whole range of glyphs that are in that fragment.

lineFragmentUsedRectForGlyphAtIndex:effectiveRange:withoutAdditionalLayout: (page 59)

Returns the usage rectangle for the line fragment in which the given glyph is laid and (optionally) by reference the whole range of glyphs that are in that fragment.

- setExtraLineFragmentRect:usedRect:textContainer: (page 72)

Sets the bounds and container for the extra line fragment.

extraLineFragmentRect (page 36)

Returns the rectangle defining the extra line fragment for the insertion point at the end of a text (either in an empty text or after a final paragraph separator).

extraLineFragmentUsedRect (page 36)

Returns the rectangle enclosing the insertion point drawn in the extra line fragment rectangle.

extraLineFragmentTextContainer (page 36)

Returns the text container that contains the extra line fragment rectangle.

- setDrawsOutsideLineFragment:forGlyphAtIndex: (page 72)

Specifies whether the given glyph exceeds the bounds of the line fragment where it's laid out.

drawsOutsideLineFragmentForGlyphAtIndex: (page 31)

Indicates whether the glyph draws outside of its line fragment rectangle.

# **Laying Out Glyphs**

- setLocation:forStartOfGlyphRange: (page 76)

Sets the location for the first glyph of the given range.

- setLocations:startingGlyphIndexes:count:forGlyphRange: (page 77)

Sets locations for many glyph ranges at once.

- locationForGlyphAtIndex: (page 60)

Returns the location for the given glyph within its line fragment.

rangeOfNominallySpacedGlyphsContainingIndex: (page 62)

Returns the range for the glyphs around the given glyph that can be displayed using only their advancements from the font, without pairwise kerning or other adjustments to spacing.

- getLineFragmentInsertionPointsForCharacterAtIndex:alternatePositions:inDisplayOrder:positions:characterIndexes:(page 41)

Returns insertion points in bulk for a given line fragment.

rectArrayForCharacterRange:withinSelectedCharacterRange:inTextContainer:rectCount: (page 62)

Returns an array of rectangles and, by reference, the number of such rectangles, that define the region in the given container enclosing the given character range.

rectArrayForGlyphRange:withinSelectedGlyphRange:inTextContainer:rectCount: (page 63)

Returns an array of rectangles and, by reference, the number of such rectangles, that define the region in the given container enclosing the given glyph range.

- boundingRectForGlyphRange:inTextContainer: (page 24)

Returns a single bounding rectangle (in container coordinates) enclosing all glyphs and other marks drawn in the given text container for the given glyph range, including glyphs that draw outside their line fragment rectangles and text attributes such as underlining.

- glyphRangeForBoundingRect:inTextContainer: (page 45)

Returns the smallest contiguous range for glyphs that are laid out wholly or partially within the given rectangle in the given text container.

- glyphRangeForBoundingRectWithoutAdditionalLayout:inTextContainer: (page 46)

Returns the smallest contiguous range for glyphs that are laid out wholly or partially within the given rectangle in the given text container.

Tasks 15

- glyphIndexForPoint:inTextContainer:fractionOfDistanceThroughGlyph: (page 44)

Returns the index of the glyph falling under the given point, expressed in the given container's coordinate system.

- fractionOfDistanceThroughGlyphForPoint:inTextContainer: (page 38)

This method is a primitive for

glyphIndexForPoint:inTextContainer:fractionOfDistanceThroughGlyph: (page 44).

You should always call the main method, not the primitives.

- glyphIndexForPoint:inTextContainer: (page 44)

This method is a primitive for

glyphIndexForPoint:inTextContainer:fractionOfDistanceThroughGlyph: (page 44).

You should always call the main method, not the primitives.

# **Handling Layout for Text Blocks**

- setLayoutRect:forTextBlock:glyphRange: (page 75)

Sets the layout rectangle enclosing the given text block containing the given glyph range.

layoutRectForTextBlock:glyphRange: (page 57)

Returns the layout rectangle within which the given text block containing the given glyph range is to be laid out.

- setBoundsRect:forTextBlock:glyphRange: (page 70)

Sets the bounding rectangle enclosing a given text block containing the given glyph range.

- boundsRectForTextBlock:glyphRange: (page 25)

Returns the bounding rectangle enclosing the given text block containing the given glyph range.

- layoutRectForTextBlock:atIndex:effectiveRange: (page 56)

Returns the layout rectangle within which the given text block containing the glyph at the given index is to be laid out.

- boundsRectForTextBlock:atIndex:effectiveRange: (page 24)

Returns the bounding rectangle within which the given text block containing the glyph at the given index is to be laid out.

# **Displaying Special Glyphs**

- setNotShownAttribute:forGlyphAtIndex: (page 77)

Sets the glyph at the given index to be one that isn't shown.

notShownAttributeForGlyphAtIndex: (page 61)

Indicates whether the glyph at the given index is one that isn't shown.

- setShowsInvisibleCharacters: (page 78)

Specifies whether to substitute visible glyphs for whitespace and other typically invisible characters in layout.

showsInvisibleCharacters (page 84)

Indicates whether the receiver substitutes visible glyphs for whitespace and other typically invisible characters in layout.

- setShowsControlCharacters: (page 78)

Specifies whether to substitute visible glyphs for control characters in layout.

- showsControlCharacters (page 83)
  - Indicates whether the receiver substitutes visible glyphs for control characters.
- layoutOptions (page 55)

Returns the layout manager's current layout options.

# **Controlling Hyphenation**

- setHyphenationFactor: (page 73)
  - Sets the threshold controlling when hyphenation is done.
- hyphenationFactor (page 48)

Returns the current hyphenation threshold.

# Finding Characters and Glyphs Not Laid Out

- getFirstUnlaidCharacterIndex:glyphIndex: (page 38)
  - Returns the indexes for the first character and glyph that have invalid layout information.
- firstUnlaidCharacterIndex (page 37)
  - Returns the index for the first character in the layout manager that has not been laid out.
- firstUnlaidGlyphIndex (page 38)

Returns the index for the first glyph in the layout manager that has not been laid out.

# **Using Screen Fonts**

- setUsesScreenFonts: (page 82)
  - Controls using screen fonts to calculate layout and display text.
- usesScreenFonts (page 95)
  - Indicates whether the receiver uses screen fonts to calculate layout and display text.
- substituteFontForFont: (page 85)
  - Returns a screen font suitable for use in place of the given font, if one is available.

# **Handling Rulers**

- rulerAccessoryViewForTextView:paragraphStyle:ruler:enabled: (page 67)
  - Returns the the accessory view that the text system uses for its ruler.
- rulerMarkersForTextView:paragraphStyle:ruler: (page 68)

Returns an array of text ruler objects for the current selection.

# Managing the Responder Chain

layoutManagerOwnsFirstResponderInWindow: (page 55)

Indicates whether the first responder in the given window is a text view associated with the receiver.

asks 17

- firstTextView (page 37)

Returns the first text view in the receiver's series of text views.

textViewForBeginningOfSelection (page 92)

Returns the text view containing the first glyph in the selection.

# **Drawing**

- drawBackgroundForGlyphRange:atPoint: (page 29)

Draws background marks for the given glyph range, which must lie completely within a single text container.

- drawGlyphsForGlyphRange:atPoint: (page 30)

Draws the glyphs in the given glyph range, which must lie completely within a single text container.

- drawUnderlineForGlyphRange:underlineType:baselineOffset:lineFragmentRect:lineFragmentGlyphRange:containerOrigin:(page 32)

Draws underlining for the glyphs in a given range.

- underlineGlyphRange:underlineType:lineFragmentRect:lineFragmentGlyphRange:containerOrigin:(page 94)

Calculates subranges to be underlined for the glyphs in a given range and draws the underlining as appropriate.

- showPackedGlyphs:length:glyphRange:atPoint:font:color:printingAdjustment: (page
83)

Draws a range of glyphs.

- drawStrikethroughForGlyphRange:strikethroughType:baselineOffset:lineFragmentRect:lineFragmentGlyphRange:containerOrigin:(page 31)

Draws a strikethrough for the glyphs in a given range.

- strikethroughGlyphRange:strikethroughType:lineFragmentRect:lineFragmentGlyphRange:containerOrigin:(page 84)

Calculates and draws strikethrough for the glyphs in the given range.

# **Accessing the Delegate**

```
- setDelegate: (page 71)
```

Sets the receiver's delegate.

delegate (page 29)

Returns the receiver's delegate.

# Accessing the Typesetter

```
- setTypesetter: (page 80)
```

Sets the current typesetter.

- typesetter (page 93)

Returns the receiver's typesetter.

# **Managing Typesetter Compatibility**

- setTypesetterBehavior: (page 81)
  - Sets the default typesetter behavior.
- typesetterBehavior (page 93)

Returns the current typesetter behavior.

- defaultLineHeightForFont: (page 28)

Returns the default line height for a line of text drawn using a given font.

- defaultBaselineOffsetForFont: (page 28)

Returns the default baseline offset specified by the layout manager's typesetter behavior for the given font.

# **Managing Temporary Attribute Support**

- addTemporaryAttributes:forCharacterRange: (page 21)

Appends one or more temporary attributes to the attributes dictionary of the specified character range.

- addTemporaryAttribute:value:forCharacterRange: (page 20)

Adds a temporary attribute with the given name and value to the characters in the specified range.

- setTemporaryAttributes:forCharacterRange: (page 79)

Sets one or more temporary attributes for the specified character range.

- removeTemporaryAttribute:forCharacterRange: (page 64)

Removes a temporary attribute from the list of attributes for the specified character range.

- temporaryAttribute:atCharacterIndex:effectiveRange: (page 85)

Returns the value for the temporary attribute with a given name of the character at a given index, and by reference the range over which the attribute applies.

- temporaryAttribute:atCharacterIndex:longestEffectiveRange:inRange: (page 86)

Returns the value for the temporary attribute with a given name of the character at a given index, and by reference the maximum range over which the attribute applies.

- temporaryAttributesAtCharacterIndex:effectiveRange: (page 87)

Returns the dictionary of temporary attributes for the character range specified in effectiveCharRange at character index charIndex.

- temporaryAttributesAtCharacterIndex:longestEffectiveRange:inRange: (page 88)

Returns the temporary attributes for the character at a given index, and by reference the maximum range over which the attributes apply.

- layoutManager:shouldUseTemporaryAttributes:forDrawingToScreen:atCharacterIndex:effectiveRange:(page 96) delegate method

Sent when the layout manager is drawing and needs to decide whether or not to use temporary attributes.

# **Managing Noncontiguous Layout**

- setAllowsNonContiguousLayout: (page 68)

Enables or disables noncontiquous layout.

Tasks 19

- allowsNonContiguousLayout (page 22)

Indicates whether noncontiguous layout is enabled or disabled.

- hasNonContiguousLayout (page 48)

Indicates whether the layout manager currently has any areas of noncontiguous layout.

- ensureGlyphsForCharacterRange: (page 33)

Forces the receiver to generate glyphs for the specified character range, if it has not already done so.

- ensureGlyphsForGlyphRange: (page 34)

Forces the receiver to generate glyphs for the specified glyph range, if it has not already done so.

- ensureLayoutForCharacterRange: (page 34)

Forces the receiver to perform layout for the specified character range, if it has not already done so.

ensureLayoutForGlyphRange: (page 35)

Forces the receiver to perform layout for the specified glyph range, if it has not already done so.

ensureLayoutForTextContainer: (page 35)

Forces the receiver to perform layout for the specified text container, if it has not already done so.

- ensureLayoutForBoundingRect:inTextContainer: (page 34)

Forces the receiver to perform layout for the specified area in the specified text container, if it has not already done so.

# **Accessing the Font Leading**

usesFontLeading (page 95)

Indicates whether the receiver uses the leading provided in the font.

- setUsesFontLeading: (page 81)

Specifies whether or not the receiver uses the leading provided in the font.

# **Instance Methods**

# add Temporary Attribute: value: for Character Range:

Adds a temporary attribute with the given name and value to the characters in the specified range.

- (void)addTemporaryAttribute:(NSString \*)attrName value:(id)value forCharacterRange:(NSRange)charRange

#### **Parameters**

attrName

The name of a temporary attribute.

value

The temporary attribute value associated with attrName.

charRange

The range of characters to which the specified attribute-value pair applies.

#### Discussion

Raises an NSInvalidArgumentException if attrName or value is nil.

# **Availability**

Available in Mac OS X v10.5 and later.

#### See Also

```
    addTemporaryAttributes:forCharacterRange: (page 21)
    setTemporaryAttributes:forCharacterRange: (page 79)
    removeTemporaryAttribute:forCharacterRange: (page 64)
    temporaryAttributesAtCharacterIndex:effectiveRange: (page 87)
```

#### **Declared In**

NSLayoutManager.h

# addTemporaryAttributes:forCharacterRange:

Appends one or more temporary attributes to the attributes dictionary of the specified character range.

```
    (void)addTemporaryAttributes:(NSDictionary *)attrs
forCharacterRange:(NSRange)charRange
```

#### **Parameters**

attrs

Attributes dictionary containing the temporary attributes to add.

charRange

The range of characters to which the specified attributes apply.

#### Discussion

Temporary attributes are used only for onscreen drawing and are not persistent in any way. NSTextView uses them to color misspelled words when continuous spell checking is enabled. Currently the only temporary attributes recognized are those that do not affect layout (colors, underlines, and so on).

# **Availability**

Available in Mac OS X v10.0 and later.

### See Also

```
    setTemporaryAttributes:forCharacterRange: (page 79)
    removeTemporaryAttribute:forCharacterRange: (page 64)
    temporaryAttributesAtCharacterIndex:effectiveRange: (page 87)
```

# **Related Sample Code**

LayoutManagerDemo

# **Declared In**

NSLayoutManager.h

# addTextContainer:

Appends the given text container to the series of text containers where the receiver arranges text.

- (void)addTextContainer:(NSTextContainer \*)aTextContainer

### **Parameters**

aTextContainer

The text container to append.

### Discussion

Invalidates glyphs and layout as needed, but doesn't perform glyph generation or layout.

## **Availability**

Available in Mac OS X v10.0 and later.

### See Also

- insertTextContainer:atIndex: (page 50)
- removeTextContainerAtIndex: (page 65)
- textContainers (page 91)
- invalidateGlyphsForCharacterRange:changeInLength:actualCharacterRange: (page 52)
- invalidateLayoutForCharacterRange:isSoft:actualCharacterRange: (page 54)

# **Related Sample Code**

DockTile

Sketch-112

SpeedometerView

TextLayoutDemo

**TextViewConfig** 

### **Declared In**

NSLayoutManager.h

# allowsNonContiguousLayout

Indicates whether noncontiguous layout is enabled or disabled.

- (BOOL)allowsNonContiguousLayout

# **Return Value**

YES if noncontiguous layout is enabled; otherwise, NO.

### Discussion

For more information about noncontiguous layout, see "Noncontiguous Layout" (page 10).

### **Availability**

Available in Mac OS X v10.5 and later.

### See Also

- setAllowsNonContiguousLayout: (page 68)
- hasNonContiguousLayout (page 48)

# **Declared In**

 ${\sf NSLayoutManager.h}$ 

# attachmentSizeForGlyphAtIndex:

For a glyph corresponding to an attachment, returns the size for the attachment cell to occupy.

- (NSSize)attachmentSizeForGlyphAtIndex:(NSUInteger)glyphIndex

#### **Parameters**

glyphIndex

The index of the attachment glyph.

### **Return Value**

The size for the attachment cell to occupy. Returns  $\{-1.0, -1.0\}$  if there is no attachment laid for the specified glyph.

### **Availability**

Available in Mac OS X v10.0 and later.

### See Also

- setAttachmentSize:forGlyphRange: (page 69)
- defaultAttachmentScaling (page 27)

### **Declared In**

NSLayoutManager.h

# attributedString

Returns the text storage object from which the NSGlyphGenerator object procures characters for glyph generation.

- (NSAttributedString \*)attributedString

### **Return Value**

The receiver's text storage object.

## Discussion

This method is part of the NSGlyphStorage protocol, for use by the glyph generator. For NSLayoutManager the attributed string is equivalent to the text storage.

### **Availability**

Available in Mac OS X v10.5 and later.

### **Declared In**

NSLayoutManager.h

# backgroundLayoutEnabled

Indicates whether the receiver generates glyphs and lays out text when the application's run loop is idle.

- (BOOL)backgroundLayoutEnabled

## **Return Value**

YES if the receiver generates glyphs and lays out text when the application's run loop is idle, NO if it performs glyph generation and layout only when necessary.

Instance Methods 23

## **Availability**

Available in Mac OS X v10.0 and later.

#### See Also

- setBackgroundLayoutEnabled: (page 69)

#### **Declared In**

NSLayoutManager.h

# boundingRectForGlyphRange:inTextContainer:

Returns a single bounding rectangle (in container coordinates) enclosing all glyphs and other marks drawn in the given text container for the given glyph range, including glyphs that draw outside their line fragment rectangles and text attributes such as underlining.

```
- (NSRect)boundingRectForGlyphRange:(NSRange)glyphRange
inTextContainer:(NSTextContainer *)container
```

### **Parameters**

glyphRange

The range of glyphs for which to return the bounding rectangle.

container

The text container in which the glyphs are laid out.

#### Return Value

The bounding rectangle enclosing the given range of glyphs.

#### Discussion

The range is intersected with the container's range before computing the bounding rectangle. This method can be used to translate glyph ranges into display rectangles for invalidation and redrawing when a range of glyphs changes. Bounding rectangles are always in container coordinates.

Performs glyph generation and layout if needed.

# **Availability**

Available in Mac OS X v10.0 and later.

# See Also

```
- glyphRangeForBoundingRect:inTextContainer: (page 45)
```

- glyphRangeForTextContainer: (page 47)
- drawsOutsideLineFragmentForGlyphAtIndex: (page 31)

### **Related Sample Code**

LayoutManagerDemo

# **Declared In**

NSLayoutManager.h

# bounds Rect For Text Block: at Index: effective Range:

Returns the bounding rectangle within which the given text block containing the glyph at the given index is to be laid out.

```
- (NSRect)boundsRectForTextBlock:(NSTextBlock *)block
    atIndex:(NSUInteger)glyphIndex
    effectiveRange:(NSRangePointer)effectiveGlyphRange
```

### **Parameters**

block

The text block whose bounding rectangle is returned.

glyphIndex

Index of the glyph.

effectiveGlyphRange

If not NULL, on output, the range for all glyphs in the text block.

### **Return Value**

The bounding rectangle of the text block, or NSZeroRect if no rectangle has been set for the specified block since the last invalidation.

#### Discussion

This method causes glyph generation but not layout. Block layout rectangles and bounds rectangles are always in container coordinates.

### **Availability**

Available in Mac OS X v10.4 and later.

### See Also

```
- setBoundsRect:forTextBlock:glyphRange: (page 70)
```

#### **Declared In**

NSLayoutManager.h

# bounds Rect For Text Block: glyph Range:

Returns the bounding rectangle enclosing the given text block containing the given glyph range.

- (NSRect)boundsRectForTextBlock:(NSTextBlock \*)block glyphRange:(NSRange)glyphRange

### **Parameters**

block

The text block whose bounds rectangle is returned.

glyphRange

The range of glyphs in the text block.

#### Return Value

The bounding rectangle, or NSZeroRect if no rectangle has been set for the specified block since the last invalidation

### Discussion

This method causes glyph generation but not layout. Block layout rectangles and bounds rectangles are always in container coordinates.

### **Availability**

Available in Mac OS X v10.4 and later.

### See Also

setBoundsRect:forTextBlock:glyphRange: (page 70)

Instance Methods 25

#### Declared In

NSLayoutManager.h

# characterIndexForGlyphAtIndex:

Returns the index in the text storage for the first character associated with the given glyph.

- (NSUInteger)characterIndexForGlyphAtIndex:(NSUInteger)glyphIndex

### **Parameters**

glyphIndex

The index of the glyph for which to return the associated character.

#### Return Value

The index of the first character associated with the glyph at the specified index.

### Discussion

If noncontiguous layout is not enabled, this method causes generation of all glyphs up to and including glyphIndex. This method accepts an index beyond the last glyph, returning an index extrapolated from the last actual glyph index.

### In many cases it's better to use the range-mapping methods,

characterRangeForGlyphRange:actualGlyphRange: (page 26) and glyphRangeForCharacterRange:actualCharacterRange: (page 47), which provide more comprehensive information.

### **Availability**

Available in Mac OS X v10.0 and later.

### See Also

- glyphIndexForCharacterAtIndex: (page 43)

# **Related Sample Code**

LayoutManagerDemo

# Declared In

NSLayoutManager.h

# character Range For Glyph Range: actual Glyph Range:

Returns the range of characters that generated the glyphs in the given glyph range.

 (NSRange)characterRangeForGlyphRange:(NSRange)glyphRange actualGlyphRange:(NSRangePointer)actualGlyphRange

### **Parameters**

glyphRange

The glyph range for which to return the character range.

### actualGlyphRange

If not NULL, on output, points to the full range of glyphs generated by the character range returned. This range may be identical or slightly larger than the requested glyph range. For example, if the text storage contains the character "Ö" and the glyph cache contains the two atomic glyphs "O" and "", and if glyphRange encloses only the first or second glyph, then actual GlyphRange is set to enclose both glyphs.

### Return Value

The range of characters that generated the glyphs in glyphRange.

### Discussion

If the length of glyphRange is 0, the resulting character range is a zero-length range just after the character(s) corresponding to the preceding glyph, and actualGlyphRange is also zero-length. If glyphRange extends beyond the text length, the method truncates the result to the number of characters in the text.

If noncontiguous layout is not enabled, this method forces the generation of glyphs for all characters up to and including the end of the returned range.

### Availability

Available in Mac OS X v10.0 and later.

### See Also

- characterIndexForGlyphAtIndex: (page 26)
- glyphRangeForCharacterRange: actualCharacterRange: (page 47)

# **Related Sample Code**

LayoutManagerDemo

**TipWrapper** 

# **Declared In**

NSLayoutManager.h

# defaultAttachmentScaling

Returns the default behavior desired if an attachment image is too large to fit in a text container.

- (NSImageScaling)defaultAttachmentScaling

### Discussion

Attachment cells control their own size and drawing, so this setting is only advisory to them, but Application Kit-supplied attachment cells respect it.

27

## **Availability**

Available in Mac OS X v10.0 and later.

#### See Also

setDefaultAttachmentScaling: (page 71)

## **Declared In**

NSLayoutManager.h

# defaultBaselineOffsetForFont:

Returns the default baseline offset specified by the layout manager's typesetter behavior for the given font.

- (CGFloat)defaultBaselineOffsetForFont:(NSFont \*)theFont

#### **Parameters**

theFont

The font for which to return the default baseline offset.

### **Return Value**

The default baseline offset for a line of text drawn using the Font.

#### Discussion

The value returned may vary according to the layout manager's typesetter behavior.

# **Availability**

Available in Mac OS X v10.5 and later.

#### See Also

```
setTypesetterBehavior: (page 81)defaultLineHeightForFont: (page 28)
```

### **Declared In**

NSLayoutManager.h

# defaultLineHeightForFont:

Returns the default line height for a line of text drawn using a given font.

```
- (CGFloat)defaultLineHeightForFont:(NSFont *)theFont
```

## **Parameters**

theFont

The font for which to determine the default line height.

### **Return Value**

The default line height for a line of text drawn using the Font.

### Discussion

The value returned may vary according to the layout manager's typesetter behavior.

### **Availability**

Available in Mac OS X v10.2 and later.

#### See Also

```
setTypesetterBehavior: (page 81)defaultBaselineOffsetForFont: (page 28)
```

## **Declared In**

NSLayoutManager.h

# delegate

Returns the receiver's delegate.

- (id)delegate

#### **Return Value**

The receiver's delegate.

### **Availability**

Available in Mac OS X v10.0 and later.

### See Also

```
- setDelegate: (page 71)
```

### **Declared In**

NSLayoutManager.h

# deleteGlyphsInRange:

Deletes the glyphs in the given range from the receiver's glyph store.

- (void)deleteGlyphsInRange:(NSRange)glyphRange

### **Parameters**

glyphRange

The range of glyphs to delete.

### Discussion

This method is for use by the glyph-generation mechanism and doesn't perform any invalidation or generation of the glyphs or layout. This method should be invoked only during glyph generation and typesetting, in almost all cases only by the glyph generator or typesetter. For example, a custom glyph generator or typesetter might invoke it.

## **Availability**

Available in Mac OS X v10.0 and later.

### See Also

- insertGlyph:atGlyphIndex:characterIndex: (page 49)

#### Declared In

NSLayoutManager.h

# draw Background For Glyph Range: at Point:

Draws background marks for the given glyph range, which must lie completely within a single text container.

- (void)drawBackgroundForGlyphRange:(NSRange)glyphsToShow atPoint:(NSPoint)origin

### **Parameters**

glyphsToShow

The range of glyphs for which the background is drawn.

origin

The position of the text container in the coordinate system of the currently focused view.

### Discussion

This method is called by NSTextView for drawing. You can override it to perform additional drawing, or to replace text drawing entirely, but not to change layout. You can call this method directly, but focus must already be locked on the destination view or image.

Background marks are such things as selection highlighting, text background color, and any background for marked text, along with block decoration such as table backgrounds and borders.

Performs glyph generation and layout if needed.

# **Availability**

Available in Mac OS X v10.0 and later.

### See Also

- drawGlyphsForGlyphRange:atPoint: (page 30)
- glyphRangeForTextContainer: (page 47)
- textContainerOrigin (NSTextView)

## **Related Sample Code**

Sketch-112

### **Declared In**

NSLayoutManager.h

# draw Glyphs For Glyph Range: at Point:

Draws the glyphs in the given glyph range, which must lie completely within a single text container.

- (void)drawGlyphsForGlyphRange:(NSRange)glyphsToShow atPoint:(NSPoint)origin

#### **Parameters**

glyphsToShow

The range of glyphs that are drawn.

origin

The position of the text container in the coordinate system of the currently focused view.

#### Discussion

This method is called by NSTextView for drawing. You can override it to perform additional drawing, or to replace text drawing entirely, but not to change layout. You can call this method directly, but focus must already be locked on the destination view or image. This method expects the coordinate system of the view to be flipped.

This method draws the actual glyphs, including attachments, as well as any underlines or strikethoughs.

Performs glyph generation and layout if needed.

# **Availability**

Available in Mac OS X v10.0 and later.

#### See Also

- drawBackgroundForGlyphRange:atPoint: (page 29)

- glyphRangeForTextContainer: (page 47)
- textContainerOrigin (NSTextView)

### **Related Sample Code**

DockTile Sketch-112 SpeedometerView WebKitPluginStarter WebKitPluginWithJavaScript

### **Declared In**

NSLayoutManager.h

# draws Outside Line Fragment For Glyph At Index:

Indicates whether the glyph draws outside of its line fragment rectangle.

- (BOOL)drawsOutsideLineFragmentForGlyphAtIndex:(NSUInteger)glyphIndex

#### **Parameters**

glyphIndex

Index of the glyph.

### **Return Value**

YES if the glyph at glyphIndex exceeds the bounds of the line fragment where it's laid out, N0 otherwise.

#### Discussion

Exceeding bounds can happen when text is set at a fixed line height. For example, if the user specifies a fixed line height of 12 points and sets the font size to 24 points, the glyphs will exceed their layout rectangles.

This method causes glyph generation and layout for the line fragment containing the specified glyph, or if noncontiguous layout is not enabled, up to and including that line fragment.

Glyphs that draw outside their line fragment rectangles aren't considered when calculating enclosing rectangles with the

```
rectArrayForCharacterRange:withinSelectedCharacterRange:inTextContainer: rectCount: (page 62) and rectArrayForGlyphRange:withinSelectedGlyphRange:inTextContainer:rectCount: (page 63) methods. They are, however, considered by boundingRectForGlyphRange:inTextContainer: (page 24).
```

# **Availability**

Available in Mac OS X v10.0 and later.

# **Declared In**

NSLayoutManager.h

# draw Strikethrough For Glyph Range: strikethrough Type: baseline Offset: line Fragment Rect: line Fragment Glyph Range: container Origin:

Draws a strikethrough for the glyphs in a given range.

```
- (void)drawStrikethroughForGlyphRange:(NSRange)glyphRange
    strikethroughType:(NSInteger)strikethroughVal
    baselineOffset:(CGFloat)baselineOffset lineFragmentRect:(NSRect)lineRect
    lineFragmentGlyphRange:(NSRange)lineGlyphRange
    containerOrigin:(NSPoint)containerOrigin
```

### **Parameters**

glyphRange

The range of glyphs for which to draw a strikethrough. The range must belong to a single line fragment rectangle (as returned by lineFragmentRectForGlyphAtIndex:effectiveRange: (page 57)).

strikethrough Val

The style of strikethrough to draw. This value is a mask derived from the value for NSUnderlineStyleAttributeName—for example, (NSUnderlinePatternDash | NSUnderlineStyleThick). Subclasses can define custom strikethrough styles.

baselineOffset

Indicates how far above the text baseline the underline should be drawn.

1ineRect

The line fragment rectangle containing the glyphs to draw strikethrough for.

lineGlyphRange

The range of all glyphs within lineRect.

containerOrigin

The origin of the line fragment rectangle's NSTextContainer in its NSTextView.

#### Discussion

This method is invoked automatically by

```
strikethroughGlyphRange:strikethroughType:lineFragmentRect:
lineFragmentGlyphRange:containerOrigin: (page 84); you should rarely need to invoke it directly.
This method's strikethroughVal parameter does not take account of any setting
forNSUnderlineByWordMask because that's taken care of by
underlineGlyphRange:underlineType:lineFragmentRect:lineFragmentGlyphRange:
containerOrigin: (page 94).
```

# **Availability**

Available in Mac OS X v10.3 and later.

#### Declared In

NSLayoutManager.h

# draw Underline For Glyph Range: under line Type: baseline Offset: line Fragment Rect: line Fragment Glyph Range: container Origin:

Draws underlining for the glyphs in a given range.

```
- (void)drawUnderlineForGlyphRange:(NSRange)glyphRange
    underlineType:(NSInteger)underlineVal baselineOffset:(CGFloat)baselineOffset
    lineFragmentRect:(NSRect)lineRect lineFragmentGlyphRange:(NSRange)lineGlyphRange
    containerOrigin:(NSPoint)containerOrigin
```

#### **Parameters**

glyphRange

A range of glyphs, which must belong to a single line fragment rectangle (as returned by lineFragmentRectForGlyphAtIndex:effectiveRange: (page 57)).

underline Val

The style of underlining to draw. This value is a mask derived from the value for NSUnderlineStyleAttributeName—for example, (NSUnderlinePatternDash | NSUnderlineStyleThick). Subclasses can define custom underlining styles.

baselineOffset

Specifies the distance from the bottom of the bounding box of the specified glyphs in the specified range to their baseline.

1ineRect

The line fragment rectangle containing the glyphs to draw underlining for.

1ineGlyphRange

The range of all glyphs within lineRect.

containerOrigin

The origin of the <code>lineRect</code> NSTextContainer in its NSTextView.

#### Discussion

This method is invoked automatically by

underlineGlyphRange:underlineType:lineFragmentRect:lineFragmentGlyphRange: containerOrigin: (page 94); you should rarely need to invoke it directly. This method's underlineVal parameter does not take account of any setting forNSUnderlineByWordMask because that's taken care of by underlineGlyphRange:underlineType:lineFragmentRect:lineFragmentGlyphRange: containerOrigin: (page 94).

### **Availability**

Available in Mac OS X v10.0 and later.

# See Also

- textContainerForGlyphAtIndex:effectiveRange: (page 89)
- textContainerOrigin (NSTextView)

### Declared In

NSLayoutManager.h

# ensure Glyphs For Character Range:

Forces the receiver to generate glyphs for the specified character range, if it has not already done so.

- (void)ensureGlyphsForCharacterRange:(NSRange)charRange

#### **Parameters**

charRange

The character range for which glyphs are generated.

### Discussion

The layout manager reserves the right to perform glyph generation for larger ranges. If noncontiguous layout is disabled, then the affected range is always effectively extended to start at the beginning of the text.

## **Availability**

Available in Mac OS X v10.5 and later.

Instance Methods 2008-12-20 | © 2008 Apple Inc. All Rights Reserved.

#### **Declared In**

NSLayoutManager.h

# ensureGlyphsForGlyphRange:

Forces the receiver to generate glyphs for the specified glyph range, if it has not already done so.

- (void)ensureGlyphsForGlyphRange:(NSRange)glyphRange

### **Parameters**

glyphRange

The glyph range for which glyphs are generated.

#### Discussion

The layout manager reserves the right to perform glyph generation for larger ranges. If noncontiguous layout is disabled, then the affected range is always effectively extended to start at the beginning of the text.

### Availability

Available in Mac OS X v10.5 and later.

#### **Declared In**

NSLayoutManager.h

# ensureLayoutForBoundingRect:inTextContainer:

Forces the receiver to perform layout for the specified area in the specified text container, if it has not already done so.

### **Parameters**

bounds

The area for which layout is performed.

container

The text container containing the area for which layout is performed.

### Discussion

The layout manager reserves the right to perform layout for larger ranges. If noncontiguous layout is disabled, then the affected range is always effectively extended to start at the beginning of the text.

# **Availability**

Available in Mac OS X v10.5 and later.

# **Declared In**

NSLayoutManager.h

# ensure Layout For Character Range:

Forces the receiver to perform layout for the specified character range, if it has not already done so.

- (void)ensureLayoutForCharacterRange:(NSRange)charRange

#### **Parameters**

charRange

The character range for which layout is performed.

### Discussion

The layout manager reserves the right to perform layout for larger ranges. If noncontiguous layout is disabled, then the affected range is always effectively extended to start at the beginning of the text.

# **Availability**

Available in Mac OS X v10.5 and later.

#### **Declared In**

NSLayoutManager.h

# ensureLayoutForGlyphRange:

Forces the receiver to perform layout for the specified glyph range, if it has not already done so.

- (void)ensureLayoutForGlyphRange:(NSRange)glyphRange

### **Parameters**

glyphRange

The glyph range for which layout is performed.

#### Discussion

The layout manager reserves the right to perform layout for larger ranges. If noncontiguous layout is disabled, then the affected range is always effectively extended to start at the beginning of the text.

### **Availability**

Available in Mac OS X v10.5 and later.

### **Declared In**

NSLayoutManager.h

# ensureLayoutForTextContainer:

Forces the receiver to perform layout for the specified text container, if it has not already done so.

- (void)ensureLayoutForTextContainer:(NSTextContainer \*)container

### **Parameters**

container

The text container for which layout is performed.

## Discussion

The layout manager reserves the right to perform layout for larger ranges. If noncontiguous layout is disabled, then the affected range is always effectively extended to start at the beginning of the text.

## **Availability**

Available in Mac OS X v10.5 and later.

# **Declared In**

NSLayoutManager.h

# extraLineFragmentRect

Returns the rectangle defining the extra line fragment for the insertion point at the end of a text (either in an empty text or after a final paragraph separator).

- (NSRect)extraLineFragmentRect

#### **Return Value**

The rectangle defining the extra line fragment for the insertion point.

#### Discussion

The rectangle is defined in the coordinate system of its NSTextContainer. Returns NSZeroRect if there is no such rectangle.

# **Availability**

Available in Mac OS X v10.0 and later.

### See Also

- extraLineFragmentUsedRect (page 36)
- extraLineFragmentTextContainer (page 36)
- setExtraLineFragmentRect:usedRect:textContainer: (page 72)

### **Declared In**

NSLayoutManager.h

# extraLineFragmentTextContainer

Returns the text container that contains the extra line fragment rectangle.

- (NSTextContainer \*)extraLineFragmentTextContainer

### **Return Value**

The text container that contains the extra line fragment rectangle, or nil if there is no extra line fragment rectangle.

### Discussion

This rectangle is used to display the insertion point at the end of a text (either in an empty text or after a final paragraph separator).

### **Availability**

Available in Mac OS X v10.0 and later.

# See Also

- extraLineFragmentRect (page 36)
- extraLineFragmentUsedRect (page 36)
- setExtraLineFragmentRect:usedRect:textContainer: (page 72)

### **Declared In**

NSLayoutManager.h

# extraLine Fragment Used Rect

Returns the rectangle enclosing the insertion point drawn in the extra line fragment rectangle.

- (NSRect)extraLineFragmentUsedRect

#### **Return Value**

The rectangle enclosing the insertion point.

### Discussion

The rectangle is defined in the coordinate system of its NSTextContainer. Returns NSZeroRect if there is no extra line fragment rectangle.

The extra line fragment used rectangle is twice as wide (or tall) as the text container's line fragment padding, with the insertion point itself in the middle.

## **Availability**

Available in Mac OS X v10.0 and later.

### See Also

- extraLineFragmentRect (page 36)
- extraLineFragmentTextContainer (page 36)
- setExtraLineFragmentRect:usedRect:textContainer: (page 72)

### **Declared In**

NSLayoutManager.h

## firstTextView

Returns the first text view in the receiver's series of text views.

- (NSTextView \*)firstTextView

## **Return Value**

The receiver's first text view.

### Discussion

This NSTextView object is the recipient of various NSText and NSTextView notifications.

### **Availability**

Available in Mac OS X v10.0 and later.

### **Declared In**

NSLayoutManager.h

## firstUnlaidCharacterIndex

Returns the index for the first character in the layout manager that has not been laid out.

 $\hbox{- (NSUInteger)} \textbf{firstUnlaidCharacterIndex}$ 

## **Return Value**

The character index.

## **Availability**

Available in Mac OS X v10.0 and later.

#### **Declared In**

NSLayoutManager.h

## firstUnlaidGlyphIndex

Returns the index for the first glyph in the layout manager that has not been laid out.

- (NSUInteger)firstUnlaidGlyphIndex

## **Return Value**

The glyph index.

## **Availability**

Available in Mac OS X v10.0 and later.

#### **Declared In**

NSLayoutManager.h

## fraction Of Distance Through Glyph For Point: in Text Container:

This method is a primitive for

glyphIndexForPoint:inTextContainer:fractionOfDistanceThroughGlyph: (page 44). You should always call the main method, not the primitives.

 (CGFloat)fractionOfDistanceThroughGlyphForPoint:(NSPoint)point inTextContainer:(NSTextContainer \*)container

## Discussion

Overriding should be done for the primitive methods. Existing subclasses that do not do this overriding will not have their implementations available to Java developers.

## **Availability**

Available in Mac OS X v10.0 and later.

### See Also

- glyphIndexForPoint:inTextContainer: (page 44)

## **Declared In**

NSLayoutManager.h

## get First Unlaid Character Index: glyph Index:

Returns the indexes for the first character and glyph that have invalid layout information.

(void)getFirstUnlaidCharacterIndex:(NSUInteger \*)charIndex glyphIndex:(NSUInteger \*)glyphIndex

## **Parameters**

charIndex

On return, if not NULL, the index of the first character that has invalid layout information

glyphIndex

On return, if not NULL, the index of the first glyph that has invalid layout information.

### Discussion

Either parameter may be NULL, in which case the receiver simply ignores it.

As part of its implementation, this method calls firstUnlaidCharacterIndex (page 37) and firstUnlaidGlyphIndex (page 38). To change this method's behavior, override those two methods instead of this one.

## **Availability**

Available in Mac OS X v10.0 and later.

### **Declared In**

NSLayoutManager.h

## getGlyphs:range:

Fills the passed-in buffer with a sequence of glyphs

```
- (NSUInteger)getGlyphs:(NSGlyph *)glyphArray
range:(NSRange)glyphRange
```

### **Parameters**

glyphArray

On output, the displayable glyphs from glyphRange, null-terminated. Does not include in the result any NSNullGlyph or other glyphs that are not shown. The memory passed in should be large enough for at least glyphRange.length+1 elements.

glyphRange

The range of glyphs from which to return the displayable glyphs.

### **Return Value**

The actual number of glyphs filled into the array is returned (not counting the null-termination).

## Discussion

Raises an NSRangeException if the range specified exceeds the bounds of the actual glyph range for the receiver. Performs glyph generation if needed.

## **Availability**

Available in Mac OS X v10.0 and later.

## See Also

```
glyphAtIndex: (page 42)glyphAtIndex: isValidIndex: (page 42)notShownAttributeForGlyphAtIndex: (page 61)
```

## **Declared In**

NSLayoutManager.h

## get Glyphs In Range: glyphs: character Indexes: glyph Inscriptions: elastic Bits:

Returns the glyphs and information needed to perform layout for the given glyph range.

```
- (NSUInteger)getGlyphsInRange:(NSRange)glyphRange
glyphs:(NSGlyph *)glyphBuffer
characterIndexes:(NSUInteger *)charIndexBuffer
glyphInscriptions:(NSGlyphInscription *)inscribeBuffer
elasticBits:(BOOL *)elasticBuffer
```

#### Discussion

This is a convenience method for

```
getGlyphsInRange:glyphs:characterIndexes:glyphInscriptions:elasticBits:
bidiLevels: (page 40) that does not return a bidiLevelBuffer.
```

## **Availability**

Available in Mac OS X v10.0 and later.

### **Declared In**

NSLayoutManager.h

# get Glyphs In Range: glyphs: character Indexes: glyph Inscriptions: elastic Bits: bidiLevels:

Returns the glyphs and information needed to perform layout for the given glyph range.

```
- (NSUInteger)getGlyphsInRange:(NSRange)glyphRangeglyphs:(NSGlyph
    *)glyphBuffercharacterIndexes:(NSUInteger
    *)charIndexBufferglyphInscriptions:(NSGlyphInscription
    *)inscribeBufferelasticBits:(BOOL *)elasticBufferbidiLevels:(unsigned char
    *)bidiLevelBuffer
```

#### **Parameters**

glyphRange

The range of glyphs to lay out.

glyphBuffer

On output, the sequence of glyphs needed to lay out the given glyph range.

charIndexBuffer

On output, the indexes of the original characters corresponding to the given glyph range. Note that a glyph at index 1 is not necessarily mapped to the character at index 1, since a glyph may be for a ligature or accent.

inscribeBuffer

On output, the inscription attributes for each glyph, which are used to lay out characters that are combined together. The possible values are described in "Constants" (page 97).

elasticBuffer

On output, values indicating whether a glyph is elastic for each glyph. An elastic glyph can be made longer at the end of a line or when needed for justification.

bidiLevelBuffer

On output, the direction of each glyph for bidirectional text. The values range from 0 to 61 as defined by Unicode Standard Annex #9. An even value means the glyph goes left-to-right, and an odd value means the glyph goes right-to-left.

### **Return Value**

The number of glyphs returned in glyphBuffer.

### Discussion

This method and

getGlyphsInRange:glyphs:characterIndexes:glyphInscriptions:elasticBits: (page 39) are intended primarily to enable the typesetter to obtain in bulk the glyphs and other information that it needs to perform layout. These methods return all glyphs in the range, including NSNullGlyph and not-shown glyphs. They do not null-terminate the results. Each pointer passed in should either be NULL, or else point to sufficient memory to hold glyphRange.length elements.

## **Availability**

Available in Mac OS X v10.2 and later.

#### **Declared In**

NSLayoutManager.h

# getLine Fragment Insertion Points For Character At Index: alternate Positions: in Display Order: positions: character Indexes:

Returns insertion points in bulk for a given line fragment.

- (NSUInteger)getLineFragmentInsertionPointsForCharacterAtIndex:(NSUInteger)charIndex alternatePositions:(BOOL)aFlag inDisplayOrder:(BOOL)dFlag positions:(CGFloat \*)positions characterIndexes:(NSUInteger \*)charIndexes

#### **Parameters**

charIndex

The character index of one character within the line fragment.

aFlag

If YES, returns alternate, rather than primary, insertion points.

dF1ag

If YES, returns insertion points in display, rather than logical, order.

positions

On output, the positions of the insertion points, in the order specified.

charIndexes

On output, the indexes of the characters corresponding to the returned insertion points.

#### Return Value

The number of insertion points returned.

#### Discussion

The method allows clients to obtain all insertion points for a line fragment in one call. Each pointer passed in should either be NULL or else point to sufficient memory to hold as many elements as there are insertion points in the line fragment (which cannot be more than the number of characters + 1). The returned positions indicate a transverse offset relative to the line fragment rectangle's origin. Internal caching is used to ensure that repeated calls to this method for the same line fragment (possibly with differing values for other arguments) are not significantly more expensive than a single call.

### **Availability**

Available in Mac OS X v10.5 and later.

#### See Also

rectArrayForCharacterRange:withinSelectedCharacterRange:inTextContainer:rectCount: (page 62)

Instance Methods 41

- rectArrayForGlyphRange:withinSelectedGlyphRange:inTextContainer:rectCount: (page
63)

### **Declared In**

NSLayoutManager.h

## glyphAtIndex:

Returns the glyph at glyphIndex.

- (NSGlyph)glyphAtIndex:(NSUInteger)glyphIndex

### **Parameters**

glyphIndex

The index of a glyph in the receiver. This value must not exceed the bounds of the receiver's glyph array.

#### **Return Value**

The glyph at glyphIndex.

### Discussion

Raises an NSRangeException if glyphIndex is out of bounds.

Performs glyph generation if needed. To avoid an exception with <code>glyphAtIndex</code>: you must first check the glyph index against the number of glyphs, which requires generating all glyphs. Another method, <code>glyphAtIndex</code>: (page 42), generates glyphs only up to the one requested, so using it can be more efficient.

## **Availability**

Available in Mac OS X v10.0 and later.

### See Also

```
- getGlyphs:range: (page 39)
```

## **Declared In**

NSLayoutManager.h

## glyphAtIndex:isValidIndex:

If the given index is valid, returns the glyph at that location and optionally returns a flag indicating whether the requested index is in range.

```
- (NSGlyph)glyphAtIndex:(NSUInteger)glyphIndex
isValidIndex:(BOOL *)isValidIndex
```

## **Parameters**

glyphIndex

The index of the glyph to be returned.

isValidIndex

If not NULL, on output, YES if the requested index is in range; otherwise NO.

### **Return Value**

The glyph at the requested index, or NSNullGlyph if the requested index is out of the range {0, numberOfGlyphs (page 61)}.

### Discussion

If noncontiguous layout is not enabled, this method causes generation of all glyphs up to and including <code>qlyphIndex</code>.

## **Availability**

Available in Mac OS X v10.0 and later.

## See Also

```
getGlyphs:range: (page 39)glyphAtIndex: (page 42)
```

### **Declared In**

NSLayoutManager.h

## glyphGenerator

Returns the glyph generator used by this layout manager.

- (NSGlyphGenerator \*)glyphGenerator

### **Return Value**

The glyph generator.

## **Availability**

Available in Mac OS X v10.4 and later.

### See Also

```
- setGlyphGenerator: (page 73)
```

## **Declared In**

NSLayoutManager.h

## glyphIndex For Character At Index:

Returns the index of the first glyph associated with the character at the specified index.

- (NSUInteger)glyphIndexForCharacterAtIndex:(NSUInteger)charIndex

### **Parameters**

charIndex

The index of the character for which to return the associated glyph.

#### **Return Value**

The index of the first glyph associated with the character at the specified index.

## Discussion

If noncontiguous layout is not enabled, this method causes generation of all glyphs up to and including those associated with the specified character. This method accepts an index beyond the last character, returning an index extrapolated from the last actual character index.

Instance Methods 2008-12-20 | © 2008 Apple Inc. All Rights Reserved.

## In many cases it's better to use the range-mapping methods,

characterRangeForGlyphRange:actualGlyphRange: (page 26) and glyphRangeForCharacterRange:actualCharacterRange: (page 47), which provide more comprehensive information.

## **Availability**

Available in Mac OS X v10.5 and later.

### See Also

- characterIndexForGlyphAtIndex: (page 26)

#### **Declared In**

NSLayoutManager.h

## glyphIndexForPoint:inTextContainer:

This method is a primitive for

glyphIndexForPoint:inTextContainer:fractionOfDistanceThroughGlyph: (page 44). You should always call the main method, not the primitives.

 (NSUInteger)glyphIndexForPoint:(NSPoint)point inTextContainer:(NSTextContainer \*)container

#### Discussion

Overriding should be done for the primitive methods. Existing subclasses that do not do this overriding will not have their implementations available to Java developers.

## **Availability**

Available in Mac OS X v10.0 and later.

## See Also

- fractionOfDistanceThroughGlyphForPoint:inTextContainer: (page 38)

### **Related Sample Code**

LayoutManagerDemo

### **Declared In**

NSLayoutManager.h

## glyphIndexFor Point: in Text Container: fraction Of Distance Through Glyph:

Returns the index of the glyph falling under the given point, expressed in the given container's coordinate system.

```
- (NSUInteger)glyphIndexForPoint:(NSPoint)point
   inTextContainer:(NSTextContainer *)container
   fractionOfDistanceThroughGlyph:(CGFloat *)partialFraction
```

## **Parameters**

point

The point for which to return the glyph, in coordinates of container.

container

The container in which the returned glyph is laid out.

partialFraction

If not NULL, on output, the fraction of the distance between the location of the glyph returned and the location of the next glyph.

### **Return Value**

The index of the glyph falling under the given point, expressed in the given container's coordinate system.

#### Discussion

If no glyph is under point, the nearest glyph is returned, where nearest is defined according to the requirements of selection by mouse. Clients who wish to determine whether the point actually lies within the bounds of the glyph returned should follow this with a call to

boundingRectForGlyphRange:inTextContainer: (page 24) and test whether the point falls in the rectangle returned by that method. If partialFraction is non-NULL, it returns by reference the fraction of the distance between the location of the glyph returned and the location of the next glyph.

For purposes such as dragging out a selection or placing the insertion point, a partial percentage less than or equal to 0.5 indicates that point should be considered as falling before the glyph index returned; a partial percentage greater than 0.5 indicates that it should be considered as falling after the glyph index returned. If the nearest glyph doesn't lie under point at all (for example, if point is beyond the beginning or end of a line), this ratio is 0 or 1.

If the glyph stream contains the glyphs "A" and "b", with the width of "A" being 13 points, and the user clicks at a location 8 points into "A", partial Fraction is 8/13, or 0.615. In this case, the point given should be considered as falling between "A" and "b" for purposes such as dragging out a selection or placing the insertion point.

Performs glyph generation and layout if needed.

## As part of its implementation, this method calls

fractionOfDistanceThroughGlyphForPoint:inTextContainer: (page 38) and glyphIndexForPoint:inTextContainer: (page 44). To change this method's behavior, override those two methods instead of this one.

## **Availability**

Available in Mac OS X v10.0 and later.

## **Declared In**

NSLayoutManager.h

## glyph Range For Bounding Rect: in Text Container:

Returns the smallest contiguous range for glyphs that are laid out wholly or partially within the given rectangle in the given text container.

- (NSRange)glyphRangeForBoundingRect:(NSRect)bounds inTextContainer:(NSTextContainer
\*)container

## **Parameters**

bounds

The bounding rectangle for which to return glyphs.

Instance Methods 45

container

The text container in which the glyphs are laid out.

### **Return Value**

The range of glyphs that would need to be displayed in order to draw all glyphs that fall (even partially) within the given bounding rectangle. The range returned can include glyphs that don't fall inside or intersect bounds, although the first and last glyphs in the range always do. At most this method returns the glyph range for the whole container.

### Discussion

This method is used to determine which glyphs need to be displayed within a given rectangle.

Performs glyph generation and layout if needed. Bounding rectangles are always in container coordinates.

## **Availability**

Available in Mac OS X v10.0 and later.

#### See Also

- glyphRangeForBoundingRectWithoutAdditionalLayout:inTextContainer: (page 46)

#### **Declared In**

NSLayoutManager.h

## glyph Range For Bounding Rect Without Additional Layout: in Text Container:

Returns the smallest contiguous range for glyphs that are laid out wholly or partially within the given rectangle in the given text container.

- (NSRange)glyphRangeForBoundingRectWithoutAdditionalLayout:(NSRect)bounds inTextContainer:(NSTextContainer \*)container

## **Parameters**

bounds

The bounding rectangle for which to return glyphs.

container

The text container in which the glyphs are laid out.

## **Return Value**

The range of glyphs that would need to be displayed in order to draw all glyphs that fall (even partially) within the given bounding rectangle. The range returned can include glyphs that don't fall inside or intersect bounds, although the first and last glyphs in the range always do. At most this method returns the glyph range for the whole container.

#### Discussion

Unlike glyphRangeForBoundingRect:inTextContainer: (page 45), this variant of the method doesn't perform glyph generation or layout. Its results, though faster, can be incorrect. This method is primarily for use by NSTextView; you should rarely need to use it yourself.

Bounding rectangles are always in container coordinates.

## **Availability**

Available in Mac OS X v10.0 and later.

### See Also

glyphRangeForBoundingRect:inTextContainer: (page 45)

### **Declared In**

NSLayoutManager.h

## glyph Range For Character Range: actual Character Range:

Returns the range of glyphs that are generated from the characters in the given character range.

 (NSRange)glyphRangeForCharacterRange:(NSRange)charRange actualCharacterRange:(NSRangePointer)actualCharRange

### **Parameters**

charRange

The character range for which to return the generated glyph range.

actual CharRange

If not NULL, on output, points to the actual range of characters that fully define the glyph range returned. This range may be identical to or slightly larger than the requested character range. For example, if the text storage contains the characters "0" and """, and the glyph store contains the single precomposed glyph """, and if charRange encloses only the first or second character, then actualCharRange is set to enclose both characters.

#### Return Value

The range of glyphs generated by charRange.

### Discussion

If the length of <code>charRange</code> is 0, the resulting glyph range is a zero-length range just after the glyph(s) corresponding to the preceding character, and <code>actualCharRange</code> will also be zero-length. If <code>charRange</code> extends beyond the text length, the method truncates the result to the number of glyphs in the text.

If noncontiguous layout is not enabled, this method forces the generation of glyphs for all characters up to and including the end of the specified range.

## Availability

Available in Mac OS X v10.0 and later.

## See Also

- characterIndexForGlyphAtIndex: (page 26)

### **Related Sample Code**

**TipWrapper** 

## **Declared In**

NSLayoutManager.h

## glyph Range For Text Container:

Returns the range of glyphs laid out within the given text container.

- (NSRange)glyphRangeForTextContainer:(NSTextContainer \*)aTextContainer

## Discussion

This is a less efficient method than the similar textContainerForGlyphAtIndex:effectiveRange: (page 89).

Instance Methods 47

Performs glyph generation and layout if needed.

## **Availability**

Available in Mac OS X v10.0 and later.

### See Also

- textContainerForGlyphAtIndex:effectiveRange: (page 89)

## **Related Sample Code**

DockTile

Sketch-112

SpeedometerView

WebKitPluginStarter

WebKitPluginWithJavaScript

### **Declared In**

NSLayoutManager.h

## has Non Contiguous Layout

Indicates whether the layout manager currently has any areas of noncontiguous layout.

- (BOOL)hasNonContiguousLayout

### **Return Value**

YES if noncontiguous layout exists; otherwise, NO.

## Discussion

There may be times at which there is no noncontiguous layout, such as when layout is complete; this method enables the layout manager to report that to clients.

For more information about noncontiguous layout, see "Noncontiguous Layout" (page 10).

## **Availability**

Available in Mac OS X v10.5 and later.

## See Also

- allowsNonContiguousLayout (page 22)
- setAllowsNonContiguousLayout: (page 68)

## **Declared In**

NSLayoutManager.h

## hyphenationFactor

Returns the current hyphenation threshold.

- (float)hyphenationFactor

## **Return Value**

The hyphenation factor ranging from 0.0 to 1.0. By default, the value is 0.0, meaning hyphenation is off. A value of 1.0 causes hyphenation to be attempted always.

### Discussion

Whenever (width of the real contents of the line) / (the line fragment width) is less than hyphenationFactor, hyphenation is attempted when laying out the line. Hyphenation slows down text layout and increases memory usage, so it should be used sparingly.

## **Availability**

Available in Mac OS X v10.0 and later.

#### See Also

```
- setHyphenationFactor: (page 73)
```

### **Declared In**

NSLayoutManager.h

## init

Initializes the receiver, a newly created NSLayoutManager object.

- (id)init

### Discussion

This method is the designated initializer for the NSLayoutManager class. Returns an initialized object.

### **Availability**

Available in Mac OS X v10.0 and later.

## See Also

```
addLayoutManager: (NSTextStorage)addTextContainer: (page 21)
```

#### **Declared In**

NSLayoutManager.h

## insert Glyph: at Glyph Index: character Index:

Inserts a single glyph into the glyph stream at the given index and maps it to the character at the given character index.

```
- (void)insertGlyph:(NSGlyph)glyph
atGlyphIndex:(NSUInteger)glyphIndex
characterIndex:(NSUInteger)charIndex
```

## **Parameters**

glyph

The glyph to insert.

glyphIndex

The index at which to insert the glyph.

charIndex

The index of the character to which the glyph is mapped.

### Discussion

If the glyph is mapped to several characters, <code>charIndex</code> should indicate the first character it's mapped to.

Instance Methods 49

This method is for use by the glyph-generation mechanism and doesn't perform any invalidation or generation of the glyphs or layout. This method should be invoked only during glyph generation and typesetting, in almost all cases only by the glyph generator or typesetter. For example, a custom glyph generator or typesetter might invoke it.

## **Availability**

Available in Mac OS X v10.0 and later.

### See Also

```
- deleteGlyphsInRange: (page 29)
```

- replaceGlyphAtIndex:withGlyph: (page 66)

### **Declared In**

NSLayoutManager.h

## insertGlyphs:length:forStartingGlyphAtIndex:characterIndex:

Inserts the given glyphs into the glyph cache at the given index and maps them to characters beginning at the given character index.

```
- (void)insertGlyphs:(const NSGlyph *)glyphs length:(NSUInteger)length
forStartingGlyphAtIndex:(NSUInteger)glyphIndex
characterIndex:(NSUInteger)charIndex
```

### **Parameters**

g1yphs

The glyphs to insert.

glyphIndex

The index in the glyph cache to begin inserting glyphs.

lenat.h

The number of glyphs to insert.

charIndex

Index of first character to be mapped.

## Discussion

This method is part of the NSG1 yphStorage protocol, for use by the glyph generator. It enables bulk insertion of glyphs into the glyph cache.

## **Availability**

Available in Mac OS X v10.5 and later.

## **Declared In**

NSLayoutManager.h

## insertTextContainer:atIndex:

Inserts the given text container into the series of text containers at the given index.

```
    (void)insertTextContainer:(NSTextContainer *)aTextContainer
atIndex:(NSUInteger)index
```

#### **Parameters**

aTextContainer

The text container to insert.

index

The index in the series of text containers at which to insert a Text Container.

### Discussion

This method invalidates layout for all subsequent NSTextContainer objects, and invalidates glyph information as needed.

## **Availability**

Available in Mac OS X v10.0 and later.

#### See Also

```
addTextContainer: (page 21)removeTextContainerAtIndex: (page 65)textContainers (page 91)
```

## **Declared In**

NSLayoutManager.h

## intAttribute:forGlyphAtIndex:

Returns the value of the attribute identified by the given attribute tag for the glyph at the given index.

```
- (NSInteger)intAttribute:(NSInteger)attributeTag
forGlyphAtIndex:(NSUInteger)glyphIndex
```

### **Parameters**

attributeTag

The attribute whose value is returned.

glyphIndex

Index of the glyph whose attribute value is returned.

## **Return Value**

The value of the attribute identified by <code>attributeTag</code> and <code>glyphIndex</code>.

#### Discussion

Subclasses that define their own custom attributes must override this method to access their own storage for the attribute values. Nonnegative tags are reserved by Apple; you can define your own attributes with negative tags and set values using setIntAttribute:value:forGlyphAtIndex: (page 74).

If noncontiguous layout is not enabled, this method causes generation of all glyphs up to and including glyphIndex. This method is primarily for the use of the glyph generator and typesetter.

## **Availability**

Available in Mac OS X v10.0 and later.

#### See Also

```
- setIntAttribute:value:forGlyphAtIndex: (page 74)
```

## **Declared In**

NSLayoutManager.h

## invalidate Display For Character Range:

Invalidates display for the given character range.

- (void)invalidateDisplayForCharacterRange:(NSRange)charRange

#### **Parameters**

charRange

The character range for which display is invalidated.

### Discussion

Parts of the range that are not laid out are remembered and redisplayed later when the layout is available. Does not actually cause layout.

## **Availability**

Available in Mac OS X v10.0 and later.

### **Declared In**

NSLayoutManager.h

## invalidate Display For Glyph Range:

Marks the glyphs in the given glyph range as needing display, as well as the appropriate regions of the NSTextView objects that display those glyphs (using the NSView method setNeedsDisplayInRect:).

- (void)invalidateDisplayForGlyphRange:(NSRange)glyphRange

## **Parameters**

glyphRange

The range of glyphs to invalidate.

## Discussion

You should rarely need to invoke this method.

### **Availability**

Available in Mac OS X v10.0 and later.

## **Declared In**

NSLayoutManager.h

## invalidate Glyphs For Character Range: change In Length: actual Character Range:

Invalidates the cached glyphs for the characters in the given character range, adjusts the character indices of all the subsequent glyphs by the change in length, and invalidates the new character range.

```
- (void)invalidateGlyphsForCharacterRange:(NSRange)charRange
changeInLength:(NSInteger)lengthChange
actualCharacterRange:(NSRangePointer)actualCharRange
```

### **Parameters**

charRange

The range of characters for which to invalidate glyphs.

lengthChange

The number of characters added or removed.

actual CharRange

If not NULL, on output, the actual range invalidated after any necessary expansion. This range can be larger than the range of characters given due to the effect of context on glyphs and layout.

#### Discussion

This method only invalidates glyph information and performs no glyph generation or layout. Because invalidating glyphs also invalidates layout, after invoking this method you should also invoke invalidateLayoutForCharacterRange:actualCharacterRange: (page 53), passing charRange as the first argument.

This method is used by the layout mechanism and should be invoked only during typesetting, in almost all cases only by the typesetter. For example, a custom typesetter might invoke it.

#### Availability

Available in Mac OS X v10.0 and later.

#### Declared In

NSLayoutManager.h

## invalidate Glyphs On Layout Invalidation For Glyph Range:

Specifies explicitly when portions of the glyph stream depend on layout.

- (void)invalidateGlyphsOnLayoutInvalidationForGlyphRange:(NSRange)qlyphRange

#### **Parameters**

glyphRange

The range of glyphs to invalidate.

## Discussion

This method is for the use of the typesetter, to allow it to specify explicitly when portions of the glyph stream depend on layout, for example, because they have had hyphens inserted. Therefore, the glyphs are invalidated the next time their layout is invalidated, so that they will be regenerated before being laid out again.

## **Availability**

Available in Mac OS X v10.5 and later.

## **Declared In**

NSLayoutManager.h

## invalidate Layout For Character Range: actual Character Range:

Invalidates the layout information for the glyphs mapped to the given range of characters.

- (void)invalidateLayoutForCharacterRange:(NSRange)charRange actualCharacterRange:(NSRangePointer)actualCharRange

## **Parameters**

charRange

The range of characters to invalidate.

actualCharRange

If not NULL, on output, the actual range invalidated after any necessary expansion.

#### Discussion

This method has the same effect as

invalidateLayoutForCharacterRange: isSoft:actualCharacterRange: (page 54) with flag set to NO.

This method only invalidates information; it performs no glyph generation or layout. You should rarely need to invoke this method.

### Availability

Available in Mac OS X v10.5 and later.

#### See Also

- invalidateGlyphsForCharacterRange:changeInLength:actualCharacterRange: (page 52)

### **Declared In**

NSLayoutManager.h

## invalidateLayoutForCharacterRange:isSoft:actualCharacterRange:

Invalidates the layout information for the glyphs mapped to the given range of characters.

 (void)invalidateLayoutForCharacterRange:(NSRange)charRange isSoft:(BOOL)flag actualCharacterRange:(NSRangePointer)actualCharRange

#### **Parameters**

charRange

The character range for which glyphs are invalidated.

flag

If YES, invalidates internal caches in the layout manager; if NO, invalidates layout. See the discussion section.

actualCharRange

If not NULL, on output, the range of characters mapped to the glyphs whose layout information is invalidated. This range can be larger than the range of characters given due to the effect of context on glyphs and layout.

#### Discussion

This method only invalidates information; it performs no glyph generation or layout. You should rarely need to invoke this method.

For code that needs to work on both Mac OS X v10.5 and previous releases, the following procedures should be used. For Mac OS X v10.4 and before, invalidation should consist of

- **1.** Calling this method with the  $f \mid ag$  set to YES, for the range that has actually become invalid.
- 2. Calling this method with the  $f \log g$  set to N0, for the range (if any) that follows that range, usually extending to the end of the text, that might need to be moved due to relayout of the invalidated range.

As of Mac OS X v10.5, the semantics of the  $f \ \ ag$  parameter are slightly different. Soft layout holes are obsolete in Mac OS X v10.5 and later, so the flag is no longer necessary. If the method is called with  $f \ \ ag$  set to NO, then it has the effect of invalidating layout. If it's called with the  $f \ \ ag$  set to YES, then it does not actually invalidate layout; it invalidates a number of internal caches, but otherwise has no effect, and in general is unnecessary.

This method is superseded by invalidateLayoutForCharacterRange: actualCharacterRange: (page 53) and will be deprecated in a future release.

## **Availability**

Available in Mac OS X v10.0 and later.

#### See Also

- invalidateGlyphsForCharacterRange:changeInLength:actualCharacterRange: (page 52)

### **Declared In**

NSLayoutManager.h

## isValidGlyphIndex:

Indicates whether the specified index refers to a valid glyph, otherwise NO.

- (BOOL) is ValidGlyphIndex: (NSUInteger) glyphIndex

## **Parameters**

glyphIndex

The index of a glyph in the receiver.

#### Return Value

YES if the specified glyphIndex refers to a valid glyph, otherwise NO.

## **Availability**

Available in Mac OS X v10.0 and later.

## **Declared In**

NSLayoutManager.h

## layoutManagerOwnsFirstResponderInWindow:

Indicates whether the first responder in the given window is a text view associated with the receiver.

- (BOOL)layoutManagerOwnsFirstResponderInWindow:(NSWindow \*)window

### **Parameters**

window

The window whose first responder is tested.

## **Return Value**

YES if the first responder in window is a text view associated with the receiver; otherwise, N0.

## **Availability**

Available in Mac OS X v10.0 and later.

#### **Declared In**

NSLayoutManager.h

## layoutOptions

Returns the layout manager's current layout options.

- (NSUInteger)layoutOptions

#### **Return Value**

A bit mask representing the current layout options as defined in Layout\_Options in NSGlyphStorage Protocol Reference.

### Discussion

This method is part of the NSGlyphStorage protocol, for use by the glyph generator. It enables the glyph generator to ask which options the layout manager requests.

## **Availability**

Available in Mac OS X v10.5 and later.

### **Declared In**

NSLayoutManager.h

## layoutRectForTextBlock:atIndex:effectiveRange:

Returns the layout rectangle within which the given text block containing the glyph at the given index is to be laid out.

```
    (NSRect)layoutRectForTextBlock:(NSTextBlock *)block
atIndex:(NSUInteger)glyphIndex
effectiveRange:(NSRangePointer)effectiveGlyphRange
```

### **Parameters**

block

The text block whose layout rectangle is returned.

glyphIndex

Index of the glyph.

effectiveGlyphRange

If not NULL, on output, the range for all glyphs in the text block.

### **Return Value**

The layout rectangle of the text block, or NSZeroRect if no rectangle has been set for the specified block since the last invalidation.

### Discussion

This method causes glyph generation but not layout. Block layout rectangles and bounds rectangles are always in container coordinates.

### **Availability**

Available in Mac OS X v10.4 and later.

### See Also

```
- setLayoutRect:forTextBlock:glyphRange: (page 75)
```

## Declared In

NSLayoutManager.h

## layoutRectForTextBlock:glyphRange:

Returns the layout rectangle within which the given text block containing the given glyph range is to be laid out.

- (NSRect)layoutRectForTextBlock:(NSTextBlock \*)block glyphRange:(NSRange)glyphRange

#### **Return Value**

The layout rectangle, or NSZeroRect if no rectangle has been set for the specified block since the last invalidation.

### Discussion

This method causes glyph generation but not layout. Block layout rectangles and bounds rectangles are always in container coordinates.

### **Availability**

Available in Mac OS X v10.4 and later.

#### See Also

setLayoutRect:forTextBlock:glyphRange: (page 75)

#### **Declared In**

NSLayoutManager.h

## line Fragment Rect For Glyph At Index: effective Range:

Returns the rectangle for the line fragment in which the given glyph is laid out and (optionally), by reference, the whole range of glyphs that are in that fragment.

- (NSRect)lineFragmentRectForGlyphAtIndex:(NSUInteger)glyphIndex effectiveRange:(NSRangePointer)effectiveGlyphRange

### **Parameters**

glyphIndex

The glyph for which to return the line fragment rectangle.

effective Glyph Range

If not NULL, on output, the range for all glyphs in the line fragment.

## **Return Value**

The line fragment in which the given glyph is laid out.

#### Discussion

This method causes glyph generation and layout for the line fragment containing the specified glyph, or if noncontiguous layout is not enabled, for all of the text up to and including that line fragment.

Line fragment rectangles are always in container coordinates.

Overriding this method is not recommended. If the line fragment rectangle needs to be modified, that should be done at the typesetter level or by calling

setLineFragmentRect:forGlyphRange:usedRect: (page 75).

### **Availability**

Available in Mac OS X v10.0 and later.

#### See Also

- lineFragmentUsedRectForGlyphAtIndex:effectiveRange: (page 59)
- setLineFragmentRect:forGlyphRange:usedRect: (page 75)

### **Declared In**

NSLayoutManager.h

## lineFragmentRectForGlyphAtIndex:effectiveRange:withoutAdditionalLayout:

Returns the line fragment rectangle containing the glyph at the given glyph index.

 (NSRect)lineFragmentRectForGlyphAtIndex:(NSUInteger)glyphIndex effectiveRange:(NSRangePointer)effectiveGlyphRange withoutAdditionalLayout:(BOOL)flag

## **Parameters**

glyphIndex

The glyph for which to return the line fragment rectangle.

effectiveGlyphRange

If not NULL, on output, the range for all glyphs in the line fragment.

flag

If YES, glyph generation and layout are not performed, so this option should not be used unless layout is known to be complete for the range in question, or unless noncontiguous layout is enabled; if NO, both are performed as needed.

## **Return Value**

The line fragment in which the given glyph is laid out.

### Discussion

This method is primarily for use from within NSTypesetter, after layout is complete for the range in question, but before the layout manager's call to NSTypesetter has returned. In that case glyph and layout holes have not yet been recalculated, so the layout manager does not yet know that layout is complete for that range, and this variant must be used.

Overriding this method is not recommended. If the line fragment rectangle needs to be modified, that should be done at the typesetter level or by calling

```
setLineFragmentRect:forGlyphRange:usedRect: (page 75).
```

## **Availability**

Available in Mac OS X v10.4 and later.

## See Also

- setLineFragmentRect:forGlyphRange:usedRect: (page 75)
- lineFragmentUsedRectForGlyphAtIndex:effectiveRange:withoutAdditionalLayout: (page 59)

## **Declared In**

NSLayoutManager.h

## lineFragmentUsedRectForGlyphAtIndex:effectiveRange:

Returns the usage rectangle for the line fragment in which the given glyph is laid and (optionally) by reference the whole range of glyphs that are in that fragment.

 (NSRect)lineFragmentUsedRectForGlyphAtIndex:(NSUInteger)glyphIndex effectiveRange:(NSRangePointer)effectiveGlyphRange

#### **Parameters**

glyphIndex

The glyph for which to return the line fragment used rectangle.

effectiveGlyphRange

If not NULL, on output, the range for all glyphs in the line fragment.

#### Return Value

The used rectangle for the line fragment in which the given glyph is laid out.

#### Discussion

This method causes glyph generation and layout for the line fragment containing the specified glyph, or if noncontiguous layout is not enabled, up to and including that line fragment.

Line fragment used rectangles are always in container coordinates.

Overriding this method is not recommended. If the the line fragment used rectangle needs to be modified, that should be done at the typesetter level or by calling

```
setLineFragmentRect:forGlyphRange:usedRect: (page 75).
```

## **Availability**

Available in Mac OS X v10.0 and later.

### See Also

- lineFragmentRectForGlyphAtIndex:effectiveRange: (page 57)
- setLineFragmentRect:forGlyphRange:usedRect: (page 75)

### **Declared In**

NSLayoutManager.h

## line Fragment Used Rect For Glyph At Index: effective Range: without Additional Layout:

Returns the usage rectangle for the line fragment in which the given glyph is laid and (optionally) by reference the whole range of glyphs that are in that fragment.

```
    (NSRect)lineFragmentUsedRectForGlyphAtIndex:(NSUInteger)glyphIndex
effectiveRange:(NSRangePointer)effectiveGlyphRange
withoutAdditionalLayout:(BOOL)flag
```

## **Parameters**

glyphIndex

The glyph for which to return the line fragment used rectangle.

effectiveGlyphRange

If not NULL, on output, the range for all glyphs in the line fragment.

flag

If YES, glyph generation and layout are not performed, so this option should not be used unless layout is known to be complete for the range in question, or unless noncontiguous layout is enabled; if NO, both are performed as needed.

#### Return Value

The used rectangle for the line fragment in which the given glyph is laid out.

#### Discussion

This method causes glyph generation and layout for the line fragment containing the specified glyph, or if noncontiguous layout is not enabled, up to and including that line fragment.

Line fragment used rectangles are always in container coordinates.

Overriding this method is not recommended. If the the line fragment used rectangle needs to be modified, that should be done at the typesetter level or by calling

setLineFragmentRect:forGlyphRange:usedRect: (page 75).

## **Availability**

Available in Mac OS X v10.4 and later.

#### See Also

- setLineFragmentRect:forGlyphRange:usedRect: (page 75)
- lineFragmentRectForGlyphAtIndex:effectiveRange:withoutAdditionalLayout: (page 58)

### **Declared In**

NSLayoutManager.h

## locationForGlyphAtIndex:

Returns the location for the given glyph within its line fragment.

- (NSPoint)locationForGlyphAtIndex:(NSUInteger)glyphIndex

## **Parameters**

glyphIndex

The glyph whose location is returned.

### **Return Value**

The location of the given glyph.

### Discussion

If the given glyph does not have an explicit location set for it (for example, if it is part of (but not first in) a sequence of nominally spaced characters), the location is calculated by glyph advancements from the location of the most recent preceding glyph with a location set.

Glyph locations are relative to their line fragment rectangle's origin. The line fragment rectangle in turn is defined in the coordinate system of the text container where it resides.

This method causes glyph generation and layout for the line fragment containing the specified glyph, or if noncontiguous layout is not enabled, up to and including that line fragment.

## **Availability**

Available in Mac OS X v10.0 and later.

#### See Also

- lineFragmentRectForGlyphAtIndex:effectiveRange: (page 57)
- lineFragmentUsedRectForGlyphAtIndex:effectiveRange: (page 59)

### **Declared In**

NSLayoutManager.h

## notShownAttributeForGlyphAtIndex:

Indicates whether the glyph at the given index is one that isn't shown.

- (BOOL)notShownAttributeForGlyphAtIndex:(NSUInteger)glyphIndex

#### **Parameters**

glyphIndex

Index of the glyph.

### **Return Value**

YES if the glyph at glyphIndex is not shown; otherwise NO.

### Discussion

Some glyphs are not shown. For example, a tab, newline, or attachment glyph is not shown; it just affects the layout of following glyphs or locates the attachment graphic. Space characters, however, typically are shown as glyphs with a displacement, although they leave no visible marks.

This method causes glyph generation and layout for the line fragment containing the specified glyph, or if noncontiguous layout is not enabled, up to and including that line fragment.

Raises an NSRangeException if glyphIndex is out of bounds.

## **Availability**

Available in Mac OS X v10.0 and later.

#### See Also

- setNotShownAttribute:forGlyphAtIndex: (page 77)

## **Declared In**

NSLayoutManager.h

## number Of Glyphs

Returns the number of glyphs in the receiver.

- (NSUInteger)numberOfGlyphs

#### **Return Value**

The number of glyphs.

### Discussion

If noncontiguous layout is not enabled, this method forces generation of glyphs for all characters.

## **Availability**

Available in Mac OS X v10.0 and later.

Instance Methods 2008-12-20 | © 2008 Apple Inc. All Rights Reserved.

#### Declared In

NSLayoutManager.h

## rangeOfNominallySpacedGlyphsContainingIndex:

Returns the range for the glyphs around the given glyph that can be displayed using only their advancements from the font, without pairwise kerning or other adjustments to spacing.

- (NSRange)rangeOfNominallySpacedGlyphsContainingIndex:(NSUInteger)qlyphIndex

### **Parameters**

glyphIndex

Index of the glyph to test.

## **Return Value**

The range of nominally spaced glyphs.

### Discussion

The range returned begins with the first glyph, counting back from glyphIndex, that has a location set, and it continues up to, but does not include, the next glyph that has a location set.

Performs glyph generation and layout if needed.

## **Availability**

Available in Mac OS X v10.0 and later.

#### **Declared In**

NSLayoutManager.h

# rectArrayForCharacterRange:withinSelectedCharacterRange:inTextContainer: rectCount:

Returns an array of rectangles and, by reference, the number of such rectangles, that define the region in the given container enclosing the given character range.

```
- (NSRectArray)rectArrayForCharacterRange:(NSRange)charRange
withinSelectedCharacterRange:(NSRange)selCharRange
inTextContainer:(NSTextContainer *)container
rectCount:(NSUInteger *)rectCount
```

## **Parameters**

charRange

The character range for which to return rectangles.

selCharRange

Selected characters within <code>charRange</code>, which can affect the size of the rectangles; it must be equal to or contain <code>charRange</code>. If the caller is interested in this more from an enclosing point of view rather than a selection point of view, pass <code>{NSNotFound, 0}</code> as the selected range.

container

The text container in which the text is laid out.

rectCount

The number of rectangles returned.

#### **Return Value**

The array of rectangles enclosing the given range.

#### Discussion

These rectangles can be used to draw the text background or highlight for the given range of characters. If a selected range is given in selCharRange, the rectangles returned are correct for drawing the selection. Selection rectangles are generally more complicated than enclosing rectangles and supplying a selected range is the clue this method uses to determine whether to go to the trouble of doing this special work.

This method will do the minimum amount of work required to answer the question. The resulting array is owned by the layout manager and will be reused when this method,

rectArrayForGlyphRange:withinSelectedGlyphRange:inTextContainer:rectCount: (page 63), or boundingRectForGlyphRange:inTextContainer: (page 24) is called. One of these methods may be called indirectly. If you aren't going to use the rectangles right away, you should copy them to another location. These rectangles are always in container coordinates.

The number of rectangles returned isn't necessarily the number of lines enclosing the specified range. Contiguous lines can share an enclosing rectangle, and lines broken into several fragments have a separate enclosing rectangle for each fragment.

These rectangles don't necessarily enclose glyphs that draw outside their line fragment rectangles; use boundingRectForGlyphRange:inTextContainer: (page 24) to determine the area that contains all drawing performed for a range of glyphs.

Performs glyph generation and layout if needed.

## **Availability**

Available in Mac OS X v10.0 and later.

#### See Also

- glyphRangeForTextContainer: (page 47)
- characterRangeForGlyphRange:actualGlyphRange: (page 26)
- drawsOutsideLineFragmentForGlyphAtIndex: (page 31)

## **Declared In**

NSLayoutManager.h

## rect Array For Glyph Range: within Selected Glyph Range: in Text Container: rect Count:

Returns an array of rectangles and, by reference, the number of such rectangles, that define the region in the given container enclosing the given glyph range.

```
    (NSRectArray)rectArrayForGlyphRange:(NSRange)glyphRange
withinSelectedGlyphRange:(NSRange)selGlyphRange
inTextContainer:(NSTextContainer *)container
rectCount:(NSUInteger *)rectCount
```

## **Parameters**

glyphRange

The glyph range for which to return rectangles.

selGlyphRange

Selected glyphs within glyphRange, which can affect the size of the rectangles; it must be equal to or contain glyphRange. If the caller is interested in this more from an enclosing point of view rather than a selection point of view, pass {NSNotFound, 0} as the selected range.

container

The text container in which the text is laid out.

rectCount

The number of rectangles returned.

### **Return Value**

The array of rectangles enclosing the given range.

#### Discussion

These rectangles can be used to draw the text background or highlight for the given range of characters. If a selected range is given in <code>selglyphRange</code>, the rectangles returned are correct for drawing the selection. Selection rectangles are generally more complicated than enclosing rectangles and supplying a selected range is the clue this method uses to determine whether to go to the trouble of doing this special work.

The number of rectangles returned isn't necessarily the number of lines enclosing the specified range. Contiguous lines can share an enclosing rectangle, and lines broken into several fragments have a separate enclosing rectangle for each fragment.

This method will do the minimum amount of work required to answer the question. The resulting array is owned by the layout manager and will be reused when this method,

rectArrayForCharacterRange:withinSelectedCharacterRange:inTextContainer: rectCount: (page 62), or boundingRectForGlyphRange:inTextContainer: (page 24) is called. One of these methods may be called indirectly. If you aren't going to use the rectangles right away, you should copy them to another location. These rectangles are always in container coordinates.

The purpose of this method is to calculate line rectangles for drawing the text background and highlighting. These rectangles don't necessarily enclose glyphs that draw outside their line fragment rectangles; use boundingRectForGlyphRange:inTextContainer: (page 24) to determine the area that contains all drawing performed for a range of glyphs.

Performs glyph generation and layout if needed.

## **Availability**

Available in Mac OS X v10.0 and later.

### See Also

- glyphRangeForTextContainer: (page 47)
- glyphRangeForCharacterRange:actualCharacterRange: (page 47)
- drawsOutsideLineFragmentForGlyphAtIndex: (page 31)

## **Declared In**

NSLayoutManager.h

## remove Temporary Attribute: for Character Range:

Removes a temporary attribute from the list of attributes for the specified character range.

```
- (void)removeTemporaryAttribute:(NSString *)attrName
forCharacterRange:(NSRange)charRange
```

#### **Parameters**

attrName

The name of a temporary attribute.

charRange

The range of characters from which to remove the specified temporary attribute.

### Discussion

Temporary attributes are used only for onscreen drawing and are not persistent in any way. NSTextView uses them to color misspelled words when continuous spell checking is enabled. Currently the only temporary attributes recognized are those that do not affect layout (colors, underlines, and so on).

### **Availability**

Available in Mac OS X v10.0 and later.

### See Also

```
    setTemporaryAttributes:forCharacterRange: (page 79)
    addTemporaryAttributes:forCharacterRange: (page 21)
    temporaryAttributesAtCharacterIndex:effectiveRange: (page 87)
```

## **Related Sample Code**

LayoutManagerDemo

### **Declared In**

NSLayoutManager.h

## removeTextContainerAtIndex:

Removes the text container at the given index and invalidates the layout as needed.

- (void)removeTextContainerAtIndex:(NSUInteger) index

## **Parameters**

index

The index of the text container to remove.

## Discussion

This method invalidates glyph information as needed.

## **Availability**

Available in Mac OS X v10.0 and later.

## See Also

```
    addTextContainer: (page 21)
    insertTextContainer: atIndex: (page 50)
    textContainers (page 91)
    invalidateGlyphsForCharacterRange:changeInLength:actualCharacterRange: (page 52)
    invalidateLayoutForCharacterRange:isSoft:actualCharacterRange: (page 54)
```

## **Related Sample Code**

Quartz Composer WWDC 2005 TextEdit TextEditPlus

Instance Methods 2008-12-20 | © 2008 Apple Inc. All Rights Reserved.

#### **Declared In**

NSLayoutManager.h

## replaceGlyphAtIndex:withGlyph:

Replaces the glyph at the given index with a new glyph.

```
- (void)replaceGlyphAtIndex:(NSUInteger)glyphIndex
withGlyph:(NSGlyph)newGlyph
```

#### **Parameters**

glyphIndex

Index of the glyph to replace.

newG1yph

The new glyph.

## Discussion

Doesn't alter the glyph-to-character mapping or invalidate layout information. The character index of the glyph is assumed to remain the same (although it can, of course, be set explicitly if needed).

This method is for use by the glyph-generation mechanism and doesn't perform any invalidation or generation of the glyphs or layout. This method should be invoked only during glyph generation and typesetting, in almost all cases only by the glyph generator or typesetter. For example, a custom glyph generator or typesetter might invoke it.

### **Availability**

Available in Mac OS X v10.0 and later.

#### See Also

- setCharacterIndex:forGlyphAtIndex: (page 70)
- invalidateGlyphsForCharacterRange:changeInLength:actualCharacterRange: (page 52)
- invalidateLayoutForCharacterRange:isSoft:actualCharacterRange: (page 54)

## **Declared In**

NSLayoutManager.h

## replaceTextStorage:

Replaces the NSTextStorage object for the group of text-system objects containing the receiver with the given text storage object.

```
- (void)replaceTextStorage:(NSTextStorage *)newTextStorage
```

## **Parameters**

newTextStorage

The text storage object to set.

### Discussion

All NSLayoutManager objects sharing the original NSTextStorage object then share the new one. This method makes all the adjustments necessary to keep these relationships intact, unlike setTextStorage: (page 80).

## **Availability**

Available in Mac OS X v10.0 and later.

## **Related Sample Code**

TextLayoutDemo

### **Declared In**

NSLayoutManager.h

## rulerAccessoryViewForTextView:paragraphStyle:ruler:enabled:

Returns the the accessory view that the text system uses for its ruler.

```
- (NSView *)rulerAccessoryViewForTextView:(NSTextView *)view
paragraphStyle:(NSParagraphStyle *)style
ruler:(NSRulerView *)ruler
enabled:(BOOL)isEnabled
```

#### **Parameters**

view

The text view using the layout manager.

style

Sets the state of the controls in the accessory view; must not be nil.

ruler

The ruler view whose accessory view is returned.

isEnabled

If YES, the accessory view is enabled and accepts mouse and keyboard events; if NO it's disabled.

### **Return Value**

The accessory view containing tab wells, text alignment buttons, and so on.

## Discussion

If you have turned off automatic ruler updating through the use of setUsesRuler: so that you can do more complex things, but you still want to display the appropriate accessory view, you can use this method.

This method is invoked automatically by the NSTextView object using the layout manager. You should rarely need to invoke it, but you can override it to customize ruler support. If you do use this method directly, note that it neither installs the ruler accessory view nor sets the markers for the NSRulerView object. You must install the accessory view into the ruler using the NSRulerView method setAccessoryView:. To set the markers, use rulerMarkersForTextView:paragraphStyle:ruler: (page 68) to get the markers needed, and then send setMarkers: to the ruler.

## **Availability**

Available in Mac OS X v10.0 and later.

#### See Also

- horizontalRulerView (NSScrollView)

#### **Declared In**

NSLayoutManager.h

## rulerMarkersForTextView:paragraphStyle:ruler:

Returns an array of text ruler objects for the current selection.

```
    (NSArray *)rulerMarkersForTextView:(NSTextView *)view
paragraphStyle:(NSParagraphStyle *)style ruler:(NSRulerView *)ruler
```

#### **Parameters**

view

The text view using the layout manager.

sty1e

Sets the state of the controls in the accessory view; must not be nil.

ruler

The ruler view whose ruler markers are returned.

### **Return Value**

An array of NSRulerMarker objects representing such things as left and right margins, first-line indent, and tab stops.

### Discussion

If you have turned off automatic ruler updating through the use of setUsesRuler: so that you can do more complex things, but you still want to display the appropriate accessory view, you can use this method.

This method is invoked automatically by the NSTextView object using the layout manager. You should rarely need to invoke it, but you can override it to add new kinds of markers or otherwise customize ruler support.

You can set the returned ruler markers with the NSRulerView method setMarkers:.

### **Availability**

Available in Mac OS X v10.0 and later.

## See Also

```
- rulerAccessoryViewForTextView:paragraphStyle:ruler:enabled: (page 67)
```

#### Declared In

NSLayoutManager.h

## setAllowsNonContiguousLayout:

Enables or disables noncontiguous layout.

```
- (void)setAllowsNonContiguousLayout:(BOOL)flag
```

## **Parameters**

flag

If YES, noncontiguous layout is enabled; if NO, noncontiguous layout is disabled.

## Discussion

Passing YES in flag allows but does not require the layout manager to use noncontiguous layout, and the layout manager may in fact not do so, depending on its configuration.

For more information about noncontiguous layout, see "Noncontiguous Layout" (page 10).

## **Availability**

Available in Mac OS X v10.5 and later.

#### See Also

- allowsNonContiguousLayout (page 22)
- hasNonContiguousLayout (page 48)

### **Declared In**

NSLayoutManager.h

## setAttachmentSize:forGlyphRange:

Sets the size at which the given glyph (assumed to be an attachment) is asked to draw in the given glyph range.

- (void)setAttachmentSize:(NSSize)attachmentSize forGlyphRange:(NSRange)glyphRange

### **Parameters**

attachmentSize

The glyph size to set.

glyphRange

The attachment glyph's position in the glyph stream.

#### Discussion

For a glyph corresponding to an attachment, this method should be called to set the size for the attachment cell to occupy. The glyph's value should be NSControlGlyph.

This method is used by the layout mechanism and should be invoked only during typesetting, in almost all cases only by the typesetter. For example, a custom typesetter might invoke it.

## Availability

Available in Mac OS X v10.0 and later.

## See Also

- attachmentSizeForGlyphAtIndex: (page 23)
- setDefaultAttachmentScaling: (page 71)

## Declared In

NSLayoutManager.h

## set Background Layout Enabled:

Specifies whether the receiver generates glyphs and lays them out when the application's run loop is idle.

- (void)setBackgroundLayoutEnabled:(BOOL)flag

## **Parameters**

flag

If YES, background layout is enabled; if NO, the receiver performs glyph generation and layout only when necessary.

## **Availability**

Available in Mac OS X v10.0 and later.

## See Also

backgroundLayoutEnabled (page 23)

Instance Methods 2008-12-20 | © 2008 Apple Inc. All Rights Reserved.

#### **Declared In**

NSLayoutManager.h

## setBoundsRect:forTextBlock:glyphRange:

Sets the bounding rectangle enclosing a given text block containing the given glyph range.

- (void)setBoundsRect:(NSRect)rect forTextBlock:(NSTextBlock \*)block
glyphRange:(NSRange)glyphRange

### **Parameters**

rect

The bounding rectangle to set.

block

The text block whose bounding rectangle is set.

glyphRange

The range of glyphs in the text block.

#### Discussion

This method causes glyph generation but not layout. Block layout rectangles and bounds rectangles are always in container coordinates.

## **Availability**

Available in Mac OS X v10.4 and later.

#### See Also

- boundingRectForGlyphRange:inTextContainer: (page 24)
- boundsRectForTextBlock:atIndex:effectiveRange: (page 24)
- boundsRectForTextBlock:glyphRange: (page 25)

## **Declared In**

NSLayoutManager.h

## set Character Index: for Glyph At Index:

Sets the index of the character corresponding to the glyph at the given glyph index.

```
- (void)setCharacterIndex:(NSUInteger)charIndex
forGlyphAtIndex:(NSUInteger)glyphIndex
```

## **Parameters**

charIndex

The index to set.

glyphIndex

The glyph corresponding to the character whose index is set. The glyph must already be present.

## Discussion

This method is for use by the glyph-generation mechanism and doesn't perform any invalidation or generation of the glyphs or layout. This method should be invoked only during glyph generation and typesetting, in almost all cases only by the glyph generator or typesetter. For example, a custom glyph generator or typesetter might invoke it.

## **Availability**

Available in Mac OS X v10.0 and later.

### See Also

- characterIndexForGlyphAtIndex: (page 26)
- characterRangeForGlyphRange:actualGlyphRange: (page 26)
- glyphRangeForCharacterRange:actualCharacterRange: (page 47)

## **Declared In**

NSLayoutManager.h

## setDefaultAttachmentScaling:

Sets the default scaling behavior to the given scaling if an attachment image is too large to fit in a text container.

- (void)setDefaultAttachmentScaling:(NSImageScaling)scaling

### **Parameters**

scaling

The scaling behavior to set. See NSImageScaling for possible values. The default is NSScaleNone, meaning that images clip rather than scaling.

### Discussion

Attachment cells control their own size and drawing, so this setting is only advisory to them, but Application Kit-supplied attachment cells respect it.

### **Availability**

Available in Mac OS X v10.0 and later.

### See Also

defaultAttachmentScaling (page 27)

## Declared In

NSLayoutManager.h

## setDelegate:

Sets the receiver's delegate.

- (void)setDelegate:(id)anObject

### **Parameters**

anObject

The delegate for the receiver.

## **Availability**

Available in Mac OS X v10.0 and later.

#### See Also

- delegate (page 29)

Instance Methods

## **Related Sample Code**

Quartz Composer WWDC 2005 TextEdit TextEditPlus

### **Declared In**

NSLayoutManager.h

## setDrawsOutsideLineFragment:forGlyphAtIndex:

Specifies whether the given glyph exceeds the bounds of the line fragment where it's laid out.

```
- (void)setDrawsOutsideLineFragment:(BOOL)flag
forGlyphAtIndex:(NSUInteger)glyphIndex
```

### **Parameters**

flag

If YES, sets the given glyph to draw outside its line fragment; if NO, the glyph does not draw outside.

glyphIndex

Index of the glyph to set.

#### Discussion

This can happen when text is set at a fixed line height. For example, if the user specifies a fixed line height of 12 points and sets the font size to 24 points, the glyphs will exceed their layout rectangles. This information is important for determining whether additional lines need to be redrawn as a result of changes to any given line fragment.

This method is used by the layout mechanism and should be invoked only during typesetting, in almost all cases only by the typesetter. For example, a custom typesetter might invoke it.

## **Availability**

Available in Mac OS X v10.0 and later.

### See Also

drawsOutsideLineFragmentForGlyphAtIndex: (page 31)

## **Declared In**

NSLayoutManager.h

## set Extra Line Fragment Rect: used Rect: text Container:

Sets the bounds and container for the extra line fragment.

```
- (void)setExtraLineFragmentRect:(NSRect)aRect usedRect:(NSRect)usedRect
textContainer:(NSTextContainer *)aTextContainer
```

## **Parameters**

aRect

The rectangle to set.

usedRect

Indicates where the insertion point is drawn.

aTextContainer

The text container where the rectangle is to be laid out.

#### Discussion

The extra line fragment is used when the text backing ends with a hard line break or when the text backing is totally empty, to define the extra line which needs to be displayed at the end of the text. If the text backing is not empty and does not end with a hard line break, this should be set to NSZeroRect and nil.

Line fragment rectangles and line fragment used rectangles are always in container coordinates.

This method is used by the layout mechanism and should be invoked only during typesetting, in almost all cases only by the typesetter. For example, a custom typesetter might invoke it.

# **Availability**

Available in Mac OS X v10.0 and later.

#### See Also

- extraLineFragmentRect (page 36)
- extraLineFragmentUsedRect (page 36)
- textContainers (page 91)

## **Declared In**

NSLayoutManager.h

# setGlyphGenerator:

Sets the glyph generator used by this layout manager.

- (void)**setGlyphGenerator**:(NSGlyphGenerator \*)*glyphGenerator* 

## **Parameters**

glyphGenerator

The new glyph generator to set.

## Discussion

Setting the glyph generator invalidates all glyphs and layout in the layout manager.

# **Availability**

Available in Mac OS X v10.4 and later.

# See Also

- glyphGenerator (page 43)

#### **Declared In**

NSLayoutManager.h

# setHyphenationFactor:

Sets the threshold controlling when hyphenation is done.

- (void)setHyphenationFactor:(float)factor

#### **Parameters**

factor

The hyphenation factor, ranging from 0.0 to 1.0. By default, the value is 0.0, meaning hyphenation is off. A factor of 1.0 causes hyphenation to be attempted always.

#### Discussion

Whenever (width of the real contents of the line) / (the line fragment width) is below factor, hyphenation is attempted when laying out the line. Hyphenation slows down text layout and increases memory usage, so it should be used sparingly.

May be overridden on a per-paragraph basis by the NSParagraphStyle method hyphenationFactor.

# Availability

Available in Mac OS X v10.0 and later.

#### See Also

- hyphenationFactor (page 48)

#### **Declared In**

NSLayoutManager.h

# setIntAttribute:value:forGlyphAtIndex:

Sets a custom attribute value for a given glyph.

- (void)setIntAttribute:(NSInteger)attributeTag value:(NSInteger)val forGlyphAtIndex:(NSUInteger)glyphIndex

## **Parameters**

attributeTag

The custom attribute.

va1

The new attribute value.

glyphIndex

Index of the glyph whose attribute is set.

#### Discussion

Custom attributes are glyph attributes such as NSGlyphInscription or attributes defined by subclasses. Nonnegative tags are reserved by Apple; you can define your own attributes with negative tags and set values using this method.

This method is part of the NSGlyphStorage protocol, for use by the glyph generator to set attributes. It is not usually necessary for anyone but the glyph generator (and perhaps the typesetter) to call it. It is provided as a public method so subclasses can extend it to accept other glyph attributes. To add new glyph attributes to the text system you must do two things. First, you need to arrange for the glyph generator or typesetter to generate and interpret it. Second, you need to subclass NSLayoutManager to provide someplace to store the new attribute, overriding this method and intAttribute:forGlyphAtIndex: (page 51) to recognize the new attribute tags and respond to them, while passing any other attributes to the superclass implementation. The NSLayoutManager implementation understands the glyph attributes which it is prepared to store, as enumerated in "Glyph Attributes" (page 97).

#### **Availability**

Available in Mac OS X v10.0 and later.

#### See Also

```
- intAttribute:forGlyphAtIndex: (page 51)
```

#### **Declared In**

NSLayoutManager.h

# setLayoutRect:forTextBlock:glyphRange:

Sets the layout rectangle enclosing the given text block containing the given glyph range.

```
- (void)setLayoutRect:(NSRect)rect forTextBlock:(NSTextBlock *)block
glyphRange:(NSRange)glyphRange
```

#### **Parameters**

rect

The layout rectangle to set.

block

The text block whose layout rectangle is set.

glyphRange

The range of glyphs in the text block.

#### Discussion

This method causes glyph generation but not layout. Block layout rectangles and bounds rectangles are always in container coordinates.

## **Availability**

Available in Mac OS X v10.4 and later.

#### See Also

- layoutRectForTextBlock:atIndex:effectiveRange: (page 56)
- layoutRectForTextBlock:glyphRange: (page 57)

#### **Declared In**

NSLayoutManager.h

# set Line Fragment Rect: for Glyph Range: used Rect:

Associates the given line fragment bounds with the given range of glyphs.

- (void)setLineFragmentRect:(NSRect)fragmentRect forGlyphRange:(NSRange)glyphRange usedRect:(NSRect)usedRect

#### **Parameters**

fragmentRect

The rectangle of the line fragment.

glyphRange

The range of glyphs to be associated with fragmentRect.

usedRect

The portion of fragmentRect that actually contains glyphs or other marks that are drawn (including the text container's line fragment padding. Must be equal to or contained within fragmentRect.

Instance Methods 75

#### Discussion

The typesetter must specify the text container first with setTextContainer:forGlyphRange: (page 79), and it sets the exact positions of the glyphs afterwards with setLocation:forStartOfGlyphRange: (page 76).

In the course of layout, all glyphs should end up being included in a range passed to this method, but only glyphs that start a new line fragment should be at the start of such ranges.

Line fragment rectangles and line fragment used rectangles are always in container coordinates.

This method is used by the layout mechanism and should be invoked only during typesetting, in almost all cases only by the typesetter. For example, a custom typesetter might invoke it.

#### **Availability**

Available in Mac OS X v10.0 and later.

#### See Also

- lineFragmentRectForGlyphAtIndex:effectiveRange:withoutAdditionalLayout: (page 58)
- lineFragmentRectForGlyphAtIndex:effectiveRange: (page 57)
- lineFragmentUsedRectForGlyphAtIndex:effectiveRange:withoutAdditionalLayout: (page 59)
- lineFragmentUsedRectForGlyphAtIndex:effectiveRange: (page 59)

#### **Declared In**

NSLayoutManager.h

# setLocation:forStartOfGlyphRange:

Sets the location for the first glyph of the given range.

- (void)setLocation:(NSPoint)aPoint forStartOfGlyphRange:(NSRange)glyphRange

#### **Parameters**

aPoint

The location to which the first glyph is set, relative to the origin of the glyph's line fragment origin.

glyphRange

The glyphs whose location is set.

# Discussion

Setting the location for a glyph range implies that its first glyph is not nominally spaced with respect to the previous glyph. In the course of layout, all glyphs should end up being included in a range passed to this method, but only glyphs that start a new nominal range should be at the start of such ranges. The first glyph in a line fragment should always start a new nominal range. Glyph locations are given relative to their line fragment rectangle's origin.

Before setting the location for a glyph range, you must specify the text container with setTextContainer:forGlyphRange: (page 79) and the line fragment rectangle with setLineFragmentRect:forGlyphRange:usedRect: (page 75).

This method is used by the layout mechanism and should be invoked only during typesetting, in almost all cases only by the typesetter. For example, a custom typesetter might invoke it.

#### **Availability**

Available in Mac OS X v10.0 and later.

#### See Also

- rangeOfNominallySpacedGlyphsContainingIndex: (page 62)

#### **Declared In**

NSLayoutManager.h

# setLocations:startingGlyphIndexes:count:forGlyphRange:

Sets locations for many glyph ranges at once.

- (void)setLocations:(NSPointArray)locations startingGlyphIndexes:(NSUInteger \*)glyphIndexes count:(NSUInteger)count forGlyphRange:(NSRange)glyphRange

#### **Parameters**

locations

The locations to which the first glyph in each range is set, relative to the origin of the glyph's line fragment origin.

glyphIndexes

Indexes in glyphRange of the glyphs whose locations are set.

count

The number of glyphs whose locations are set.

glyphRange

The entire glyph range containing all the glyphs whose locations are set.

#### Discussion

This method enables the typesetter to set locations for glyph ranges in bulk. All of the specified glyph indexes should lie within the specified glyph range. The first of them should be equal to glyphRange.location, and the remainder should increase monotonically. Each location is set as the location for the range beginning at the corresponding glyph index, and continuing until the subsequent glyph index, or until the end of the glyph range for the last location. Thus this method is equivalent to calling setLocation: forStartOfGlyphRange: (page 76) for a set of ranges covering all of the glyphs in

setLocation: forStartUfGlyphRange: (page 76) for a set of ranges covering all of the glyphs in glyphRange.

This method is used by the layout mechanism and should be invoked only during typesetting, in almost all cases only by the typesetter. For example, a custom typesetter might invoke it.

## **Availability**

Available in Mac OS X v10.5 and later.

## **Declared In**

NSLayoutManager.h

# setNotShownAttribute:forGlyphAtIndex:

Sets the glyph at the given index to be one that isn't shown.

- (void)setNotShownAttribute:(BOOL)flag forGlyphAtIndex:(NSUInteger)glyphIndex

# **Parameters**

flag

If YES, the glyph is not shown; if NO, it is shown.

Instance Methods 2008-12-20 | © 2008 Apple Inc. All Rights Reserved. glyphIndex

Index of the glyph whose attribute is set.

#### Discussion

The typesetter decides which glyphs are not shown and sets this attribute in the layout manager to ensure that those glyphs are not displayed. For example, a tab or newline character doesn't leave any marks; it just indicates where following glyphs are laid out.

Raises an NSRangeException if glyphIndex is out of bounds.

This method is used by the layout mechanism and should be invoked only during typesetting, in almost all cases only by the typesetter. For example, a custom typesetter might invoke it.

## **Availability**

Available in Mac OS X v10.0 and later.

#### See Also

notShownAttributeForGlyphAtIndex: (page 61)

#### **Declared In**

NSLayoutManager.h

# setShowsControlCharacters:

Specifies whether to substitute visible glyphs for control characters in layout.

- (void)setShowsControlCharacters:(BOOL)flag

## **Parameters**

flag

If YES, the receiver substitutes visible glyphs for control characters if the font and script support it; if NO, it doesn't. The default is NO.

## **Availability**

Available in Mac OS X v10.0 and later.

# See Also

- setShowsInvisibleCharacters: (page 78)
- showsControlCharacters (page 83)

# **Declared In**

NSLayoutManager.h

# setShowsInvisibleCharacters:

Specifies whether to substitute visible glyphs for whitespace and other typically invisible characters in layout.

- (void)setShowsInvisibleCharacters:(BOOL)flag

## **Parameters**

flag

If YES, the receiver substitutes visible glyphs for invisible characters if the font and script support it; if NO, it doesn't. The default is NO.

# **Availability**

Available in Mac OS X v10.0 and later.

#### See Also

- setShowsControlCharacters: (page 78)showsInvisibleCharacters (page 84)
- **Declared In**

NSLayoutManager.h

# setTemporaryAttributes:forCharacterRange:

Sets one or more temporary attributes for the specified character range.

```
- (void)setTemporaryAttributes:(NSDictionary *)attrs
forCharacterRange:(NSRange)charRange
```

#### **Parameters**

attrs

Attributes dictionary containing the temporary attributes to set.

charRange

The range of characters to which the specified attributes apply.

#### Discussion

Temporary attributes are used only for onscreen drawing and are not persistent in any way. NSTextView uses them to color misspelled words when continuous spell checking is enabled. Currently the only temporary attributes recognized are those that do not affect layout (colors, underlines, and so on).

# **Availability**

Available in Mac OS X v10.0 and later.

# See Also

- addTemporaryAttributes:forCharacterRange: (page 21)
- removeTemporaryAttribute:forCharacterRange: (page 64)
- temporaryAttributesAtCharacterIndex:effectiveRange: (page 87)

#### **Declared In**

NSLayoutManager.h

# setTextContainer:forGlyphRange:

Sets text container where the glyphs in the given range are laid out.

```
- (void)setTextContainer:(NSTextContainer *)aTextContainer
forGlyphRange:(NSRange)glyphRange
```

#### **Parameters**

aTextContainer

The text container to set.

glyphRange

The range of glyphs to lay out.

Instance Methods 2008-12-20 | © 2008 Apple Inc. All Rights Reserved.

#### Discussion

The layout within the container is specified with the

```
setLineFragmentRect:forGlyphRange:usedRect: (page 75) and setLocation:forStartOfGlyphRange: (page 76) methods.
```

This method is used by the layout mechanism and should be invoked only during typesetting, in almost all cases only by the typesetter. For example, a custom typesetter might invoke it.

#### Availability

Available in Mac OS X v10.0 and later.

#### See Also

- textContainerForGlyphAtIndex:effectiveRange: (page 89)

## **Declared In**

NSLayoutManager.h

# setTextStorage:

Sets the receiver's NSTextStorage object.

```
- (void)setTextStorage:(NSTextStorage *)textStorage
```

#### **Parameters**

textStorage

The text storage object to set.

# Discussion

This method is invoked automatically when you add an NSLayoutManager to an NSTextStorage object; you should never need to invoke it directly, but you might want to override it. If you want to replace the NSTextStorage object for an established group of text-system objects containing the receiver, use replaceTextStorage: (page 66).

# **Availability**

Available in Mac OS X v10.0 and later.

# See Also

```
addLayoutManager: (NSTextStorage)
```

#### **Declared In**

NSLayoutManager.h

# setTypesetter:

Sets the current typesetter.

```
- (void)setTypesetter:(NSTypesetter *)typesetter
```

# **Parameters**

typesetter

The typesetter for the receiver.

# **Availability**

Available in Mac OS X v10.0 and later.

#### See Also

- typesetter (page 93)

#### **Declared In**

NSLayoutManager.h

# setTypesetterBehavior:

Sets the default typesetter behavior.

- (void)setTypesetterBehavior:(NSTypesetterBehavior)theBehavior

#### **Parameters**

theBehavior

An NSTypesetterBehavior (page 99) constant that specifies the behavior for the receiver.

#### Discussion

The typesetter behavior affects glyph spacing and line height.

If the application was linked on a system prior to Mac OS X v10.2, NSLayoutManager uses NSTypesetterOriginalBehavior by default.

# **Availability**

Available in Mac OS X v10.2 and later.

## See Also

- typesetterBehavior (page 93)

## **Declared In**

NSLayoutManager.h

# setUsesFontLeading:

Specifies whether or not the receiver uses the leading provided in the font.

- (void)setUsesFontLeading:(B00L)flag

#### **Parameters**

flag

If YES, the receiver uses the font's leading; if NO, it does not.

#### Discussion

By default, a layout manager uses leading as specified by the font. However, this is not appropriate for most user-interface text, for which a fixed leading is usually specified by user-interface layout guidelines. This method enables the use of the font's leading to be turned off.

# **Availability**

Available in Mac OS X v10.5 and later.

# See Also

- usesFontLeading (page 95)
- setLineSpacing: (NSMutableParagraphStyle)

Instance Methods 81

## **Declared In**

NSLayoutManager.h

# setUsesScreenFonts:

Controls using screen fonts to calculate layout and display text.

- (void)setUsesScreenFonts:(B00L)flag

#### **Parameters**

flag

If YES, the receiver uses screen fonts; if NO, it doesn't.

# **Availability**

Available in Mac OS X v10.0 and later.

#### See Also

- usesScreenFonts (page 95)
- substituteFontForFont: (page 85)

# **Related Sample Code**

TextLayoutDemo

#### **Declared In**

NSLayoutManager.h

# showAttachmentCell:inRect:characterIndex:

Draws an attachment cell.

```
- (void)showAttachmentCell:(NSCell *)cell inRect:(NSRect)rect
    characterIndex:(NSUInteger)attachmentIndex
```

## **Parameters**

cel1

The attachment cell to draw.

rect

The rectangle within which to draw cell.

attachmentIndex

The location of the attachment cell.

## Discussion

The attachmentIndex parameter is provided for cells that alter their appearance based on their location.

#### Availability

Available in Mac OS X v10.0 and later.

#### Declared In

NSLayoutManager.h

# showPackedGlyphs:length:glyphRange:atPoint:font:color:printingAdjustment:

Draws a range of glyphs.

- (void)showPackedGlyphs:(char \*)glyphs length:(NSUInteger)glyphLen
 glyphRange:(NSRange)glyphRange atPoint:(NSPoint)point font:(NSFont \*)font
 color:(NSColor \*)color printingAdjustment:(NSSize)printingAdjustment

#### **Parameters**

glyphs

The glyphs to draw; may contain embedded NULL bytes.

glyphLen

The number of bytes pointed at by glyphs; this is twice the number of glyphs contained.

glyphRange

The range of glyphs to draw.

point

The point at which to draw the glyphs.

font

The font of the glyphs to draw.

color

Color of the glyphs to draw.

printingAdjustment

NSZeroSize when drawing to the screen, but when printing may contain values by which the nominal spacing between the characters should be adjusted.

#### Discussion

The glyphRange, point, font, and color parameters are passed in merely for information purposes. They are already set in the graphics state. If for any reason you modify the set color or font, you must restore it before returning from this method.

You should never call this method, but you might override it.

#### **Availability**

Available in Mac OS X v10.0 and later.

#### **Declared In**

NSLayoutManager.h

# showsControlCharacters

Indicates whether the receiver substitutes visible glyphs for control characters.

- (BOOL)showsControlCharacters

# **Return Value**

YES if the receiver substitutes visible glyphs for control characters if the font and script support it; NO if it doesn't.

# **Availability**

Available in Mac OS X v10.0 and later.

#### See Also

- showsInvisibleCharacters (page 84)
- setShowsControlCharacters: (page 78)

#### **Declared In**

NSLayoutManager.h

# showsInvisibleCharacters

Indicates whether the receiver substitutes visible glyphs for whitespace and other typically invisible characters in layout.

- (BOOL)showsInvisibleCharacters

#### **Return Value**

YES if the receiver substitutes visible glyphs for invisible characters if the font and script support it; otherwise NO. The default is NO.

## **Availability**

Available in Mac OS X v10.0 and later.

#### See Also

- showsControlCharacters (page 83)
- setShowsInvisibleCharacters: (page 78)

#### **Declared In**

NSLayoutManager.h

# strikethroughGlyphRange:strikethroughType:lineFragmentRect: lineFragmentGlyphRange:containerOrigin:

Calculates and draws strikethrough for the glyphs in the given range.

```
- (void)strikethroughGlyphRange:(NSRange)glyphRange
    strikethroughType:(NSInteger)strikethroughVal lineFragmentRect:(NSRect)lineRect
    lineFragmentGlyphRange:(NSRange)lineGlyphRange
    containerOrigin:(NSPoint)containerOrigin
```

# **Parameters**

glyphRange

The range of glyphs for which to draw a strikethrough. The range must belong to a single line fragment rectangle (as returned by lineFragmentRectForGlyphAtIndex:effectiveRange: (page 57)).

strikethrough Val

The style of underlining to draw. This value is a mask derived from the value for NSUnderlineStyleAttributeName—for example, (NSUnderlinePatternDash | NSUnderlineStyleThick | NSUnderlineByWordMask). Subclasses can define custom underlining styles.

1ineRect

The line fragment rectangle containing the glyphs to draw strikethrough for.

1ineGlyphRange

The range of all glyphs within 1 ineRect.

containerOrigin

The origin of the line fragment rectangle's NSTextContainer in its NSTextView.

#### Discussion

This method determines which glyphs actually need to have a strikethrough drawn based on strikethroughVal. After determining which glyphs to draw strikethrough on, this method invokes drawStrikethroughForGlyphRange:strikethroughType:baselineOffset: lineFragmentRect:lineFragmentGlyphRange:containerOrigin: (page 31) for each contiguous range of glyphs that requires it.

#### **Availability**

Available in Mac OS X v10.3 and later.

#### **Declared In**

NSLayoutManager.h

# substituteFontForFont:

Returns a screen font suitable for use in place of the given font, if one is available.

- (NSFont \*)substituteFontForFont:(NSFont \*)originalFont

#### **Parameters**

originalFont

The font to replace.

#### **Return Value**

A screen font suitable for use in place of <code>originalFont</code>, or simply <code>originalFont</code> if a screen font can't be used or isn't available.

#### Discussion

A screen font can be substituted if the receiver is set to use screen fonts and if no NSTextView associated with the receiver is scaled or rotated.

# **Availability**

Available in Mac OS X v10.0 and later.

# See Also

usesScreenFonts (page 95)

#### **Declared In**

NSLayoutManager.h

# temporary Attribute: at Character Index: effective Range:

Returns the value for the temporary attribute with a given name of the character at a given index, and by reference the range over which the attribute applies.

- (id)temporaryAttribute:(NSString \*)attrName atCharacterIndex:(NSUInteger)location effectiveRange:(NSRangePointer)range

Instance Methods 85

#### **Parameters**

attrName

The name of a temporary attribute.

location

The index for which to return attributes. This value must not exceed the bounds of the receiver.

range

If non-NULL:

- If the named attribute exists at location, on output, contains the range over which the named attribute's value applies.
- If the named attribute does not exist at location, on output, contains the range over which the attribute does not exist.

The range isn't necessarily the maximum range covered by attrName, and its extent is implementation-dependent. If you need the maximum range, use

temporaryAttribute:atCharacterIndex:longestEffectiveRange:inRange: (page 86). If you don't need this value, pass NULL.

#### **Return Value**

The value for the temporary attribute named <code>attrName</code> of the character at index <code>location</code>, or <code>nil</code> if there is no such attribute.

## **Availability**

Available in Mac OS X v10.5 and later.

#### See Also

- temporaryAttributesAtCharacterIndex:effectiveRange: (page 87)
- temporaryAttribute:atCharacterIndex:longestEffectiveRange:inRange: (page 86)

#### Declared In

NSLayoutManager.h

# temporaryAttribute:atCharacterIndex:longestEffectiveRange:inRange:

Returns the value for the temporary attribute with a given name of the character at a given index, and by reference the maximum range over which the attribute applies.

- (id)temporaryAttribute:(NSString \*)attrName atCharacterIndex:(NSUInteger)location longestEffectiveRange:(NSRangePointer)range inRange:(NSRange)rangeLimit

#### **Parameters**

attrName

The name of a temporary attribute.

location

The index for which to return attributes. This value must not exceed the bounds of the receiver.

range

#### If non-NULL:

- If the named attribute exists at location, on output, contains the maximum range over which the named attribute's value applies, clipped to rangeLimit.
- If the named attribute does not exist at location, on output, contains the maximum range over which the attribute does not exist.

If you don't need this value, pass NULL.

rangeLimit

The range over which to search for continuous presence of <code>attrName</code>. This value must not exceed the bounds of the receiver.

#### Return Value

The value for the attribute named attrName of the character at location, or nil if there is no such attribute.

#### Discussion

If you don't need the longest effective range, it's far more efficient to use the temporaryAttribute: atCharacterIndex:effectiveRange: (page 85) method to retrieve the attribute

#### **Availability**

value.

Available in Mac OS X v10.5 and later.

#### See Also

- temporaryAttributesAtCharacterIndex:effectiveRange: (page 87)
- temporaryAttribute:atCharacterIndex:effectiveRange: (page 85)

#### Declared In

NSLayoutManager.h

# temporary Attributes At Character Index: effective Range:

Returns the dictionary of temporary attributes for the character range specified in effectiveCharRange at character index charIndex.

 (NSDictionary \*)temporaryAttributesAtCharacterIndex:(NSUInteger)charIndex effectiveRange:(NSRangePointer)effectiveCharRange

#### Return Value

The dictionary of temporary attributes for the character range specified in effectiveCharRange at character index charIndex.

## Discussion

Temporary attributes are used only for onscreen drawing and are not persistent in any way. NSTextView uses them to color misspelled words when continuous spell checking is enabled. Currently the only temporary attributes recognized are those that do not affect layout (colors, underlines, and so on).

# **Availability**

Available in Mac OS X v10.0 and later.

# See Also

- addTemporaryAttributes:forCharacterRange: (page 21)
- removeTemporaryAttribute:forCharacterRange: (page 64)

Instance Methods 87

- setTemporaryAttributes:forCharacterRange: (page 79)

#### **Declared In**

NSLayoutManager.h

# temporary Attributes At Character Index: longest Effective Range: in Range:

Returns the temporary attributes for the character at a given index, and by reference the maximum range over which the attributes apply.

- (NSDictionary \*)temporaryAttributesAtCharacterIndex:(NSUInteger)location longestEffectiveRange:(NSRangePointer)range inRange:(NSRange)rangeLimit

#### **Parameters**

location

The index for which to return attributes. This value must not exceed the bounds of the receiver.

range

If not NULL, on output, contains the maximum range over which the attributes and values are the same as those at location, clipped to rangeLimit.

rangeLimit

The range over which to search for continuous presence of the attributes at location. This value must not exceed the bounds of the receiver.

#### **Return Value**

The attributes for the character at location.

#### Discussion

If you don't need the longest effective range, it's far more efficient to use the temporaryAttributesAtCharacterIndex:effectiveRange: (page 87) method to retrieve the attribute value.

#### **Availability**

Available in Mac OS X v10.5 and later.

#### See Also

- temporaryAttributesAtCharacterIndex:effectiveRange: (page 87)
- temporaryAttribute:atCharacterIndex:longestEffectiveRange:inRange: (page 86)

#### **Declared In**

NSLayoutManager.h

# textContainerChangedGeometry:

Invalidates the layout information, and possibly glyphs, for the given text container and all subsequent NSTextContainer objects.

- (void)textContainerChangedGeometry:(NSTextContainer \*)aTextContainer

# **Parameters**

aTextContainer

The text container whose layout is invalidated.

#### Discussion

This method is invoked automatically by other components of the text system; you should rarely need to invoke it directly. Subclasses of NSTextContainer, however, must invoke this method any time their size of shape changes (a text container that dynamically adjusts its shape to wrap text around placed graphics, for example, must do so when a graphic is added, moved, or removed).

# **Availability**

Available in Mac OS X v10.0 and later.

#### **Declared In**

NSLayoutManager.h

# textContainerChangedTextView:

Updates information needed to manage NSTextView objects in the given text container.

- (void)textContainerChangedTextView:(NSTextContainer \*)aTextContainer

## **Parameters**

aTextContainer

The text container whose text view has changed.

#### Discussion

This method is called by a text container, whenever its text view changes, to keep notifications synchronized. You should rarely need to invoke it directly.

## **Availability**

Available in Mac OS X v10.0 and later.

#### **Declared In**

NSLayoutManager.h

# textContainerForGlyphAtIndex:effectiveRange:

Returns the container in which the given glyph is laid out and (optionally) by reference the whole range of glyphs that are in that container.

 (NSTextContainer \*)textContainerForGlyphAtIndex:(NSUInteger)glyphIndex effectiveRange:(NSRangePointer)effectiveGlyphRange

#### **Parameters**

glyphIndex

Index of a glyph in the returned container.

 $effective {\it GlyphRange}$ 

If not NULL, on output, points to the whole range of glyphs that are in the returned container.

# **Return Value**

The text container in which the glyph at glyphIndex is laid out.

#### Discussion

This method causes glyph generation and layout for the line fragment containing the specified glyph, or if noncontiguous layout is not enabled, up to and including that line fragment. If noncontiguous layout is not enabled and effectiveGlyphRange is not NULL, this method additionally causes glyph generation and layout for the entire text container containing the specified glyph.

Overriding this method is not recommended. Any changes to the returned glyph range should be done at the typesetter level.

#### **Availability**

Available in Mac OS X v10.0 and later.

#### See Also

```
- setTextContainer:forGlyphRange: (page 79)
```

#### **Declared In**

NSLayoutManager.h

# text Container For Glyph At Index: effective Range: without Additional Layout:

Returns the container in which the given glyph is laid out and (optionally) by reference the whole range of glyphs that are in that container.

```
    (NSTextContainer *)textContainerForGlyphAtIndex:(NSUInteger)glyphIndex
effectiveRange:(NSRangePointer)effectiveGlyphRange
withoutAdditionalLayout:(BOOL)flag
```

# **Parameters**

glyphIndex

Index of a glyph in the returned container.

effectiveGlyphRange

If not NULL, on output, points to the whole range of glyphs that are in the returned container.

flag

If YES, glyph generation and layout are not performed, so this option should not be used unless layout is known to be complete for the range in question, or unless noncontiguous layout is enabled; if NO, both are performed as needed.

## **Return Value**

The text container in which the glyph at glyphIndex is laid out.

#### Discussion

This method is primarily for use from within NSTypesetter, after layout is complete for the range in question, but before the layout manager's call to NSTypesetter has returned. In that case glyph and layout holes have not yet been recalculated, so the layout manager does not yet know that layout is complete for that range, and this variant must be used.

Overriding this method is not recommended. Any changes to the returned glyph range should be done at the typesetter level.

## **Availability**

Available in Mac OS X v10.4 and later.

#### See Also

```
- setTextContainer:forGlyphRange: (page 79)
```

## **Declared In**

NSLayoutManager.h

# textContainers

Returns the receiver's text containers.

```
- (NSArray *)textContainers
```

#### **Return Value**

The receiver's text containers.

# **Availability**

Available in Mac OS X v10.0 and later.

#### See Also

```
addTextContainer: (page 21)insertTextContainer:atIndex: (page 50)removeTextContainerAtIndex: (page 65)
```

# **Related Sample Code**

Quartz Composer WWDC 2005 TextEdit Sketch-112 TextEditPlus

# **Declared In**

NSLayoutManager.h

# textStorage

Returns the receiver's text storage object.

```
- (NSTextStorage *)textStorage
```

## **Return Value**

The receiver's text storage.

# **Availability**

Available in Mac OS X v10.0 and later.

## See Also

```
setTextStorage: (page 80)replaceTextStorage: (page 66)
```

#### **Declared In**

NSLayoutManager.h

# text Storage: edited: range: change In Length: invalidated Range:

Invalidates glyph and layout information for a portion of the text in the given text storage object.

- (void)textStorage:(NSTextStorage \*)aTextStorage edited:(NSUInteger)mask range:(NSRange)newCharRange changeInLength:(NSInteger)delta invalidatedRange:(NSRange)invalidatedCharRange

#### **Parameters**

aTextStorage

The text storage whose information is invalidated.

mask

Specifies the nature of the changes. Its value is made by combining with the C bitwise OR operator the constants described in "Change notifications" in NSTextStorage

(NSTextStorageEditedAttributes and NSTextStorageEditedCharacters).

newCharRange

Indicates the extent of characters resulting from the edits.

de1ta

If the NSTextStorageEditedCharacters bit of mask is set, gives the number of characters added to or removed from the original range (otherwise its value is irrelevant).

invalidatedCharRange

Represents the range of characters affected after attributes have been fixed. Is either equal to newCharRange or larger. For example, deleting a paragraph separator character invalidates the layout information for all characters in the paragraphs that precede and follow the separator.

#### Discussion

This message is sent from the NSTextStorageobject's processEditing method to indicate that its characters or attributes have changed. This method invalidates glyphs and layout for the affected characters.

For example, after replacing "The" with "Several" to produce the string "Several files couldn't be saved," newCharRange is {0, 7} and delta is 4. The receiver uses this information to update its character-to-glyph mapping and to update the selection range based on the change.

The textStorage:edited:range:changeInLength:invalidatedRange: messages are sent in a series to each NSLayoutManager object associated with the text storage object, so the layout managers receiving them shouldn't edit a TextStorage while this method is executing. If one of them does, the newCharRange, delta, and invalidatedCharRange arguments are incorrect for all following layout managers that receive the message.

#### **Availability**

Available in Mac OS X v10.0 and later.

#### See Also

- invalidateLayoutForCharacterRange:isSoft:actualCharacterRange: (page 54)

# Declared In

NSLayoutManager.h

# text View For Beginning Of Selection

Returns the text view containing the first glyph in the selection.

- (NSTextView \*)textViewForBeginningOfSelection

#### **Return Value**

The text view containing the first glyph in the selection, or nil if there's no selection or there isn't enough layout information to determine the text view.

## Discussion

This method does not cause layout if the beginning of the selected range is not yet laid out.

#### Availability

Available in Mac OS X v10.0 and later.

#### Declared In

NSLayoutManager.h

# typesetter

Returns the receiver's typesetter.

- (NSTypesetter \*)typesetter

#### **Return Value**

The receiver's typesetter.

# **Availability**

Available in Mac OS X v10.0 and later.

## See Also

```
- setTypesetter: (page 80)
```

# **Declared In**

NSLayoutManager.h

# typesetterBehavior

Returns the current typesetter behavior.

- (NSTypesetterBehavior)typesetterBehavior

#### **Return Value**

The current typesetter behavior value.

# **Availability**

Available in Mac OS X v10.2 and later.

## See Also

```
- setTypesetterBehavior: (page 81)
```

# **Declared In**

NSLayoutManager.h

# underline Glyph Range: underline Type: line Fragment Rect: line Fragment Glyph Range: container Origin:

Calculates subranges to be underlined for the glyphs in a given range and draws the underlining as appropriate.

- (void)underlineGlyphRange:(NSRange)glyphRange underlineType:(NSInteger)underlineVal lineFragmentRect:(NSRect)lineRect lineFragmentGlyphRange:(NSRange)lineGlyphRange containerOrigin:(NSPoint)containerOrigin

#### **Parameters**

glyphRange

A range of glyphs, which must belong to a single line fragment rectangle (as returned by lineFragmentRectForGlyphAtIndex:effectiveRange: (page 57)).

underline Val

The style of underlining to draw. This value is a mask derived from the value for NSUnderlineStyleAttributeName—for example, (NSUnderlinePatternDash | NSUnderlineStyleThick | NSUnderlineByWordMask). Subclasses can define custom underlining styles.

1ineRect

The line fragment rectangle containing the glyphs to draw underlining for.

lineGlyphRange

The range of all glyphs within that line fragment rectangle.

containerOrigin

The origin of the line fragment rectangle's NSTextContainer in its NSTextView.

#### Discussion

This method determines which glyphs actually need to be underlined based on underlineVal. With NSUnderlineStyleSingle, for example, leading and trailing whitespace isn't underlined, but whitespace between visible glyphs is. A potential word-underline style would omit underlining on any whitespace. After determining which glyphs to draw underlining on, this method invokes

drawUnderlineForGlyphRange:underlineType:baselineOffset:lineFragmentRect: lineFragmentGlyphRange:containerOrigin: (page 32) for each contiguous range of glyphs that requires it.

# **Availability**

Available in Mac OS X v10.0 and later.

## See Also

- textContainerForGlyphAtIndex:effectiveRange: (page 89)
- textContainerOrigin (NSTextView)

# **Declared In**

NSLayoutManager.h

# usedRectForTextContainer:

Returns the bounding rectangle for the glyphs laid out in the given text container.

- (NSRect) usedRectForTextContainer: (NSTextContainer \*) aTextContainer

#### Discussion

Returns the text container's currently used area, which determines the size that the view would need to be in order to display all the glyphs that are currently laid out in the container. This causes neither glyph generation nor layout.

Used rectangles are always in container coordinates.

#### **Availability**

Available in Mac OS X v10.0 and later.

#### See Also

- containerSize (NSTextContainer)

# **Related Sample Code**

Sketch-112

#### **Declared In**

NSLayoutManager.h

# usesFontLeading

Indicates whether the receiver uses the leading provided in the font.

- (BOOL)usesFontLeading

#### **Return Value**

YES if the receiver uses the font's leading; otherwise, NO.

#### **Availability**

Available in Mac OS X v10.5 and later.

#### See Also

```
- setUsesFontLeading: (page 81)
```

# **Declared In**

NSLayoutManager.h

# usesScreenFonts

Indicates whether the receiver uses screen fonts to calculate layout and display text.

- (BOOL)usesScreenFonts

#### **Return Value**

YES if the receiver calculates layout and displays text using screen fonts when possible; otherwise, NO.

# **Availability**

Available in Mac OS X v10.0 and later.

## See Also

```
setUsesScreenFonts: (page 82)substituteFontForFont: (page 85)
```

#### **Declared In**

NSLayoutManager.h

# **Delegate Methods**

# layoutManager:didCompleteLayoutForTextContainer:atEnd:

Informs the delegate that the given layout manager has finished laying out text in the given text container.

```
    (void)layoutManager:(NSLayoutManager *)aLayoutManager
didCompleteLayoutForTextContainer:(NSTextContainer *)aTextContainer
atEnd:(BOOL)flag
```

#### **Parameters**

aLayoutManager

The layout manager doing the layout.

aTextContainer

The text container in which layout is complete. If nil, if there aren't enough containers to hold all the text; the delegate can use this information as a cue to add another text container.

flag

If YES, a Layout Manager is finished laying out its text—this also means that a Text Container is the final text container used by the layout manager. Delegates can use this information to show an indicator or background or to enable or disable a button that forces immediate layout of text.

#### Discussion

This message is sent whenever a text container has been filled. This method can be useful for paginating.

# **Availability**

Available in Mac OS X v10.0 and later.

#### Declared In

NSLayoutManager.h

# layoutManager:shouldUseTemporaryAttributes:forDrawingToScreen:atCharacterIndex: effectiveRange:

Sent when the layout manager is drawing and needs to decide whether or not to use temporary attributes.

```
    (NSDictionary *)layoutManager:(NSLayoutManager *)layoutManager
shouldUseTemporaryAttributes:(NSDictionary *)attrs
forDrawingToScreen:(B00L)toScreen
atCharacterIndex:(NSUInteger)charIndex
effectiveRange:(NSRangePointer)effectiveCharRange
```

# **Parameters**

layoutManager

The layout manager sending the message.

attrs

The temporary attributes currently in effect for the given character range.

toScreen

YES if the layout manager is drawing to the screen; otherwise, NO.

charIndex

Index of the first character in the range being drawn.

effectiveCharRange

On input and output, the effective range to which the temporary attributes apply.

# **Return Value**

The temporary attributes for the layout manager to use, or nil if no temporary attributes are to be used.

#### Discussion

The default behavior, if this method is not implemented, is to use temporary attributes only when drawing to the screen, so an implementation to match that behavior would return <code>attrs</code> if <code>toScreen</code> is <code>YES</code> and <code>nil</code> otherwise, without changing <code>effectiveCharRange</code>.

#### **Availability**

Available in Mac OS X v10.5 and later.

# **Declared In**

NSLayoutManager.h

# layoutManagerDidInvalidateLayout:

Informs the delegate that the given layout manager has invalidated layout information (not glyph information).

- (void)layoutManagerDidInvalidateLayout:(NSLayoutManager \*)sender

# **Parameters**

sender

The layout manager that invalidated layout.

# Discussion

This method is invoked only when layout was complete and then became invalidated for some reason. Delegates can use this information to show an indicator of background layout or to enable a button that forces immediate layout of text.

## **Availability**

Available in Mac OS X v10.0 and later.

#### **Declared In**

NSLayoutManager.h

# **Constants**

# **Glyph Attributes**

These glyph attribute constants are used only inside the glyph generation machinery, but they must be shared between components.

Constants 97

```
enum {
                                     = 0,
    NSGlyphAttributeSoft
    NSGlyphAttributeElastic
                                     = 1,
    NSGlyphAttributeBidiLevel = 2,
    NSGlyphAttributeInscribe
                                     = 5
};
Constants
NSGlyphAttributeSoft
      The glyph is soft.
      Available in Mac OS X v10.0 and later.
      Declared in NSLayoutManager.h.
NSGlyphAttributeElastic
      The glyph is elastic.
      Available in Mac OS X v10.0 and later.
      Declared in NSLayoutManager.h.
NSGlyphAttributeBidiLevel
      The bidirectional level (direction) of the glyph.
      Available in Mac OS X v10.2 and later.
      Declared in NSLayoutManager.h.
NSGlyphAttributeInscribe
      Glyph inscription attribute. See [NSGlyphInscription] for possible values. NSGlyphInscription (page
      Available in Mac OS X v10.0 and later.
      Declared in NSLayoutManager.h.
Declared In
NSLayoutManager.h
```

# NSGlyphInscription

These constants specify how a glyph is laid out relative to the previous glyph. The glyph inscription constants are possible values for the glyph attribute NSGlyphAttributeInscribe. Glyph inscriptions are set during glyph generation.

```
typedef enum {
   NSGlyphInscribeBase = 0,
   NSGlyphInscribeBelow = 1,
   NSGlyphInscribeAbove = 2,
   NSGlyphInscribeOverstrike = 3,
   NSGlyphInscribeOverBelow = 4
} NSGlyphInscription;
```

#### **Constants**

NSGlyphInscribeBase

A base glyph; a character that the font can represent with a single glyph.

Available in Mac OS X v10.0 and later.

Declared in NSLayoutManager.h.

NSGlyphInscribeBelow

Glyph is rendered below the previous glyph.

Available in Mac OS X v10.0 and later.

Declared in NSLayoutManager.h.

NSGlyphInscribeAbove

Glyph is rendered above the previous glyph.

Available in Mac OS X v10.0 and later.

Declared in NSLayoutManager.h.

NSGlyphInscribeOverstrike

Glyph is rendered on top of the previous glyph.

Available in Mac OS X v10.0 and later.

Declared in NSLayoutManager.h.

NSGlyphInscribeOverBelow

Glyph is rendered on top and below the previous glyph.

Available in Mac OS X v10.0 and later.

Declared in NSLayoutManager.h.

#### Discussion

The only constants that the text system currently uses are NSGlyphInscribeBase (for most glyphs) and NSGlyphInscribeOverstrike (for nonbase glyphs). Nonbase glyphs occur when diacritical marks are applied to a base character, and the font does not have a single glyph to represent the combination. For example, if a font did not contain a single glyph for ü, but did contain separate glyphs for u and ", then it could be rendered with a base glyph u followed by a nonbase glyph ". In that case the nonbase glyph would have the value NSGlyphInscribeOverstrike for the inscribe attribute.

## **Availability**

Available in Mac OS X v10.0 and later.

# Declared In

NSLayoutManager.h

# **NSTypesetterBehavior**

These constants define the behavior of NSLayoutManager and NSTypesetter when laying out lines. They are used by setTypesetterBehavior: (page 81) and typesetterBehavior (page 93) to control the compatibility level of the typesetter.

Constants 99

```
typedef enum {
   NSTypesetterLatestBehavior = -1,
   NSTypesetterOriginalBehavior = 0,
   NSTypesetterBehavior_10_2_WithCompatibility = 1,
   NSTypesetterBehavior_10_2 = 2,
   NSTypesetterBehavior_10_3 = 3,
   NSTypesetterBehavior_10_4 = 4
} NSTypesetterBehavior;
```

#### **Constants**

NSTypesetterLatestBehavior

The most current typesetter behavior in the current system version. For Mac OS X v10.2, this behavior is identical to NSTypesetterBehavior\_10\_2. If you use this behavior setting, you cannot necessarily rely on line width and height metrics remaining the same across different versions of Mac OS X.

Available in Mac OS X v10.2 and later.

Declared in NSLayoutManager.h.

NSTypesetterOriginalBehavior

The original typesetter behavior, as shipped with Mac OS X v10.1 and earlier.

Available in Mac OS X v10.2 and later.

Declared in NSLayoutManager.h.

NSTypesetterBehavior\_10\_2\_WithCompatibility

Typesetting same as NSTypesetterBehavior\_10\_2 but using line widths and height metric calculations that are the same as with NSTypesetterOriginalBehavior.

Available in Mac OS X v10.2 and later.

Declared in NSLayoutManager.h.

NSTypesetterBehavior\_10\_2

The typesetter behavior introduced in Mac OS X version 10.2. This typesetter behavior provides enhanced line and character spacing accuracy and supports more languages than the original typesetter behavior.

Available in Mac OS X v10.2 and later.

Declared in NSLayoutManager.h.

NSTypesetterBehavior\_10\_3

The typesetter behavior introduced in Mac OS X version 10.3.

Available in Mac OS X v10.3 and later.

Declared in NSLayoutManager.h.

NSTypesetterBehavior\_10\_4

The typesetter behavior introduced in Mac OS X version 10.4.

Available in Mac OS X v10.4 and later.

Declared in NSLayoutManager.h.

# **Availability**

Available in Mac OS X v10.2 and later.

#### **Declared In**

NSLayoutManager.h

# **Document Revision History**

This table describes the changes to NSLayoutManager Class Reference.

| Date       | Notes                                                                                                    |
|------------|----------------------------------------------------------------------------------------------------|
| 2008-12-20 | Added descriptions of NSGlyphStorage protocol methods.                                                                                                    |
| 2008-10-15 | Added note to introduction discussing use of screen fonts. Augmented information about thread safety.                                                                            |
| 2007-04-16 | Documented methods and constants added in Mac OS X v10.5. Added missing NSTypesetterBehavior_10_4 enumeration constant. Revised task groupings and corrected other minor errors. |
| 2006-12-05 | Removed references to Postscript commands from description of the showPackedGlyphs:length:glyphRange:atPoint: font:color:printingAdjustment: method.                             |
| 2006-06-28 | Made minor changes to conform to reference consistency guidelines.                                                                                                    |
| 2006-05-23 | First publication of this content as a separate document.                                                                                                    |

# **REVISION HISTORY**

**Document Revision History** 

# Index

| Α                                                                                                    | <pre>deleteGlyphsInRange: instance method 29 drawBackgroundForGlyphRange:atPoint: instance     method 29</pre>                                                                                                    |
|----------------------------------------------------------------------------------------------------|----------------------------------------------------------------------------------------------------|
| addTemporaryAttribute:value:forCharacterRange:     instance method 20 addTemporaryAttributes:forCharacterRange:     instance method 21 addTextContainer: instance method 21 allowsNonContiguousLayout instance method 22 attachmentSizeForGlyphAtIndex: instance method 23 attributedString instance method 23 | method 29 drawGlyphsForGlyphRange:atPoint:instance method 30 drawsOutsideLineFragmentForGlyphAtIndex: instance method 31 drawStrikethroughForGlyphRange:strikethroughType: baselineOffset:lineFragmentRect: lineFragmentGlyphRange:containerOrigin: instance method 31 drawUnderlineForGlyphRange:underlineType: baselineOffset:lineFragmentRect: lineFragmentGlyphRange:containerOrigin: instance method 32 |
| B backgroundLayoutEnabled instance method 23 boundingRectForGlyphRange:inTextContainer:                                                                                                    | E                                                                                                    |
| <pre>instance method 24 boundsRectForTextBlock:atIndex:effectiveRange:    instance method 24 boundsRectForTextBlock:glyphRange: instance    method 25</pre>                                                                                                    | ensureGlyphsForCharacterRange: instance method 33 ensureGlyphsForGlyphRange: instance method 34 ensureLayoutForBoundingRect:inTextContainer: instance method 34 ensureLayoutForCharacterRange: instance method                                                                                                    |
| C                                                                                                    | <pre>34 ensureLayoutForGlyphRange: instance method 35</pre>                                                                                                    |
| <pre>characterIndexForGlyphAtIndex: instance method    26 characterRangeForGlyphRange: actualGlyphRange:    instance method 26</pre>                                                                                                    | ensureLayoutForTextContainer: instance method 35 extraLineFragmentRect instance method 36 extraLineFragmentTextContainer instance method 36 extraLineFragmentUsedRect instance method 36                                                                                                    |
| D                                                                                                    |                                                                                                    |
| defaultAttachmentScaling instance method 27 defaultBaselineOffsetForFont: instance method 28 defaultLineHeightForFont: instance method 28 delegate instance method 29                                                                                                    | firstTextView instance method 37 firstUnlaidCharacterIndex instance method 37 firstUnlaidGlyphIndex instance method 38                                                                                                    |

| <pre>fractionOfDistanceThroughGlyphForPoint:   inTextContainer: instance method 38</pre>                                                                                                    | <pre>intAttribute:forGlyphAtIndex: instance method     51 invalidateDisplayForCharacterRange: instance     method 52</pre>                                                                                                    |
|----------------------------------------------------------------------------------------------------|----------------------------------------------------------------------------------------------------|
| G                                                                                                    | <pre>invalidateDisplayForGlyphRange: instance method 52</pre>                                                                                                    |
| getFirstUnlaidCharacterIndex:glyphIndex:     instance method 38 getGlyphs:range: instance method 39 getGlyphsInRange:glyphs:characterIndexes:     glyphInscriptions:elasticBits: instance     method 39 getGlyphsInRange:glyphs:characterIndexes:     glyphInscriptions:elasticBits:bidiLevels:     instance method 40 getLineFragmentInsertionPointsForCharacterAtIndex:     alternatePositions:inDisplayOrder:positions:     characterIndexes: instance method 41 Glyph Attributes 97                                                    | <pre>invalidateGlyphsForCharacterRange:changeInLength:     actualCharacterRange: instance method 52 invalidateGlyphsOnLayoutInvalidationForGlyphRange:     instance method 53 invalidateLayoutForCharacterRange:     actualCharacterRange:instance method 53 invalidateLayoutForCharacterRange:isSoft:     actualCharacterRange:instance method 54 isValidGlyphIndex: instance method 55</pre>                                                                                                    |
| glyphAtIndex: instance method 42 glyphGenerator instance method 43 glyphIndexForCharacterAtIndex: instance method 43 glyphIndexForPoint:inTextContainer: instance method 44 glyphIndexForPoint:inTextContainer: fractionOfDistanceThroughGlyph: instance method 44 glyphRangeForBoundingRect:inTextContainer: instance method 45 glyphRangeForBoundingRectWithoutAdditionalLayout: inTextContainer: instance method 46 glyphRangeForCharacterRange:actualCharacterRange: instance method 47 glyphRangeForTextContainer: instance method 47 | <pre>layoutManager:didCompleteLayoutForTextContainer:     atEnd: <nsobject> delegate method 96 layoutManager:shouldUseTemporaryAttributes:     forDrawingToScreen:atCharacterIndex:     effectiveRange: <nsobject> delegate method     96 layoutManagerDidInvalidateLayout: <nsobject>     delegate method 97 layoutManagerOwnsFirstResponderInWindow:     instance method 55 layoutOptions instance method 55 layoutRectForTextBlock:atIndex:effectiveRange:     instance method 56 layoutRectForTextBlock:glyphRange:instance     method 57 lineFragmentRectForGlyphAtIndex:effectiveRange:     instance method 57 lineFragmentRectForGlyphAtIndex:effectiveRange:     withoutAdditionalLayout:instance method 58</nsobject></nsobject></nsobject></pre> |
| Н                                                                                                    | <pre>lineFragmentUsedRectForGlyphAtIndex:     effectiveRange: instance method 59</pre>                                                                                                    |
| hasNonContiguousLayout instance method 48 hyphenationFactor instance method 48                                                                                                    | <pre>lineFragmentUsedRectForGlyphAtIndex:     effectiveRange:withoutAdditionalLayout:     instance method 59 locationForGlyphAtIndex: instance method 60</pre>                                                                                                    |
| <u> </u>                                                                                                    |                                                                                                    |
| <pre>init instance method 49 insertGlyph:atGlyphIndex:characterIndex:    instance method 49 insertGlyphs:length:forStartingGlyphAtIndex:         characterIndex: instance method 50</pre>                                                                                                    | N notShownAttributeForGlyphAtIndex: instance method 61 NSGlyphAttributeBidiLevel constant 98 NSGlyphAttributeElastic constant 98                                                                                                    |

insertTextContainer:atIndex: instance method 50

| NSGlyphAttributeInscribe constant 98 NSGlyphAttributeSoft constant 98 NSGlyphInscribeAbove constant 99 NSGlyphInscribeBase constant 98 NSGlyphInscribeBelow constant 99 NSGlyphInscribeOverBelow constant 99 NSGlyphInscribeOverstrike constant 99 NSGlyphInscription data type 98 NSTypesetterBehavior data type 99 NSTypesetterBehavior_10_2 constant 100 NSTypesetterBehavior_10_2_WithCompatibility constant 100 NSTypesetterBehavior_10_3 constant 100 NSTypesetterBehavior_10_4 constant 100 NSTypesetterBehavior_10_4 constant 100 NSTypesetterLatestBehavior constant 100 NSTypesetterOriginalBehavior constant 100 numberOfGlyphs instance method 61      | setDefaultAttachmentScaling: instance method 71 setDelegate: instance method 71 setDrawsOutsideLineFragment:forGlyphAtIndex:     instance method 72 setExtraLineFragmentRect:usedRect:textContainer:     instance method 72 setGlyphGenerator: instance method 73 setHyphenationFactor: instance method 73 setIntAttribute:value:forGlyphAtIndex: instance method 74 setLayoutRect:forTextBlock:glyphRange:instance method 75 setLineFragmentRect:forGlyphRange:usedRect: instance method 75 setLocation:forStartOfGlyphRange:instance method 76 setLocations:startingGlyphIndexes:count: forGlyphRange: instance method 77 setNotShownAttribute:forGlyphAtIndex: instance                                                                              |
|----------------------------------------------------------------------------------------------------|----------------------------------------------------------------------------------------------------|
| R                                                                                                    | <pre>method 77 setShowsControlCharacters: instance method 78</pre>                                                                                                    |
| rangeOfNominallySpacedGlyphsContainingIndex:     instance method 62  rectArrayForCharacterRange:     withinSelectedCharacterRange:inTextContainer:     rectCount: instance method 62  rectArrayForGlyphRange:withinSelectedGlyphRange:     inTextContainer:rectCount: instance method 63  removeTemporaryAttribute:forCharacterRange:     instance method 64  removeTextContainerAtIndex: instance method 65  replaceGlyphAtIndex:withGlyph: instance method 66  replaceTextStorage: instance method 66  rulerAccessoryViewForTextView:paragraphStyle:     ruler:enabled: instance method 67  rulerMarkersForTextView:paragraphStyle:ruler:     instance method 68 | setShowsInvisibleCharacters: instance method 78 setTemporaryAttributes:forCharacterRange:     instance method 79 setTextContainer:forGlyphRange: instance method 79 setTextStorage: instance method 80 setTypesetterBehavior: instance method 81 setTypesetter: instance method 80 setUsesFontLeading: instance method 81 setUsesScreenFonts: instance method 82 showAttachmentCell:inRect:characterIndex:     instance method 82 showPackedGlyphs:length:glyphRange:atPoint:font:     color:printingAdjustment: instance method 83 showsControlCharacters instance method 84 strikethroughGlyphRange:strikethroughType:     lineFragmentRect:lineFragmentGlyphRange:     containerOrigin: instance method 84 substituteFontForFont: instance method 85 |
| setAllowsNonContiguousLayout: instance method                                                                                                    | Т                                                                                                    |
| <pre>68 setAttachmentSize:forGlyphRange: instance    method 69 setBackgroundLayoutEnabled: instance method 69 setBoundsRect:forTextBlock:glyphRange: instance    method 70 setCharacterIndex:forGlyphAtIndex: instance    method 70</pre>                                                                                                    | temporaryAttribute:atCharacterIndex:    effectiveRange: instance method 85 temporaryAttribute:atCharacterIndex:    longestEffectiveRange:inRange:instance    method 86 temporaryAttributesAtCharacterIndex:    effectiveRange: instance method 87                                                                                                    |

```
temporaryAttributesAtCharacterIndex:
   longestEffectiveRange:inRange:instance
   method 88
textContainerChangedGeometry: instance method
textContainerChangedTextView: instance method
textContainerForGlyphAtIndex:effectiveRange:
   instance method 89
textContainerForGlyphAtIndex:effectiveRange:
   withoutAdditionalLayout: instance method 90
textContainers instance method 91
textStorage instance method 91
textStorage:edited:range:changeInLength:
   invalidatedRange: instance method 91
textViewForBeginningOfSelectioninstance method
typesetter instance method 93
typesetterBehavior instance method 93
```

# U

```
underlineGlyphRange:underlineType:
    lineFragmentRect:lineFragmentGlyphRange:
    containerOrigin: instance method 94
usedRectForTextContainer: instance method 94
usesFontLeading instance method 95
usesScreenFonts instance method 95
```